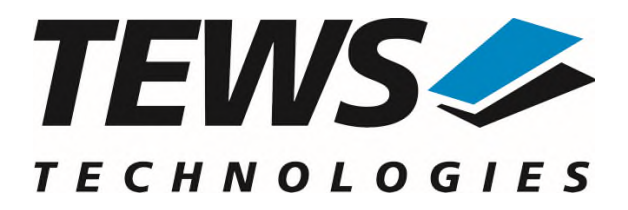

# **TDRV009-SW-82**

# **Linux Device Driver**

High Speed Synch/Asynch Serial Interface

Version 2.1.x

# **User Manual**

Issue 2.1.1 January 2024

**TEWS Technologies GmbH**  Eggerstedter Weg 14, 25421 Pinneberg, Germany Phone: +49 (0) 4101 4058 0 [info@tews.com](mailto:info@tews.com) [www.tews.com](http://www.tews.com/)

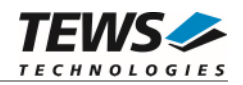

### **TDRV009-SW-82**

Linux Device Driver

High Speed Synch/Asynch Serial Interface

Supported Modules:

TPMC363 TPMC863 TCP863 TAMC863 TPCE863 TMPE863

This document contains information, which is proprietary to TEWS Technologies GmbH. Any reproduction without written permission is forbidden.

TEWS Technologies GmbH has made any effort to ensure that this manual is accurate and complete. However TEWS Technologies GmbH reserves the right to change the product described in this document at any time without notice.

TEWS Technologies GmbH is not liable for any damage arising out of the application or use of the device described herein.

2007-2024 by TEWS Technologies GmbH

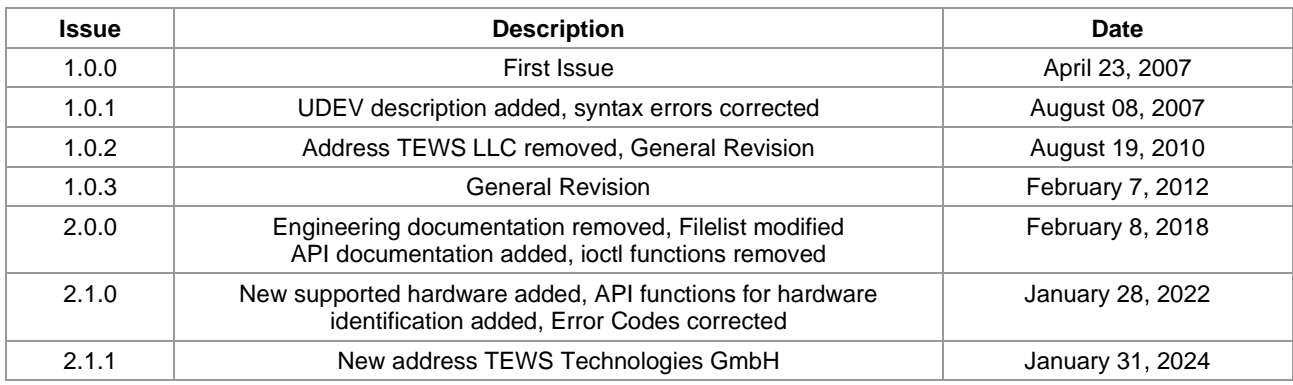

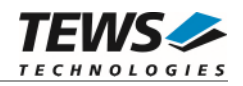

# **Table of Contents**

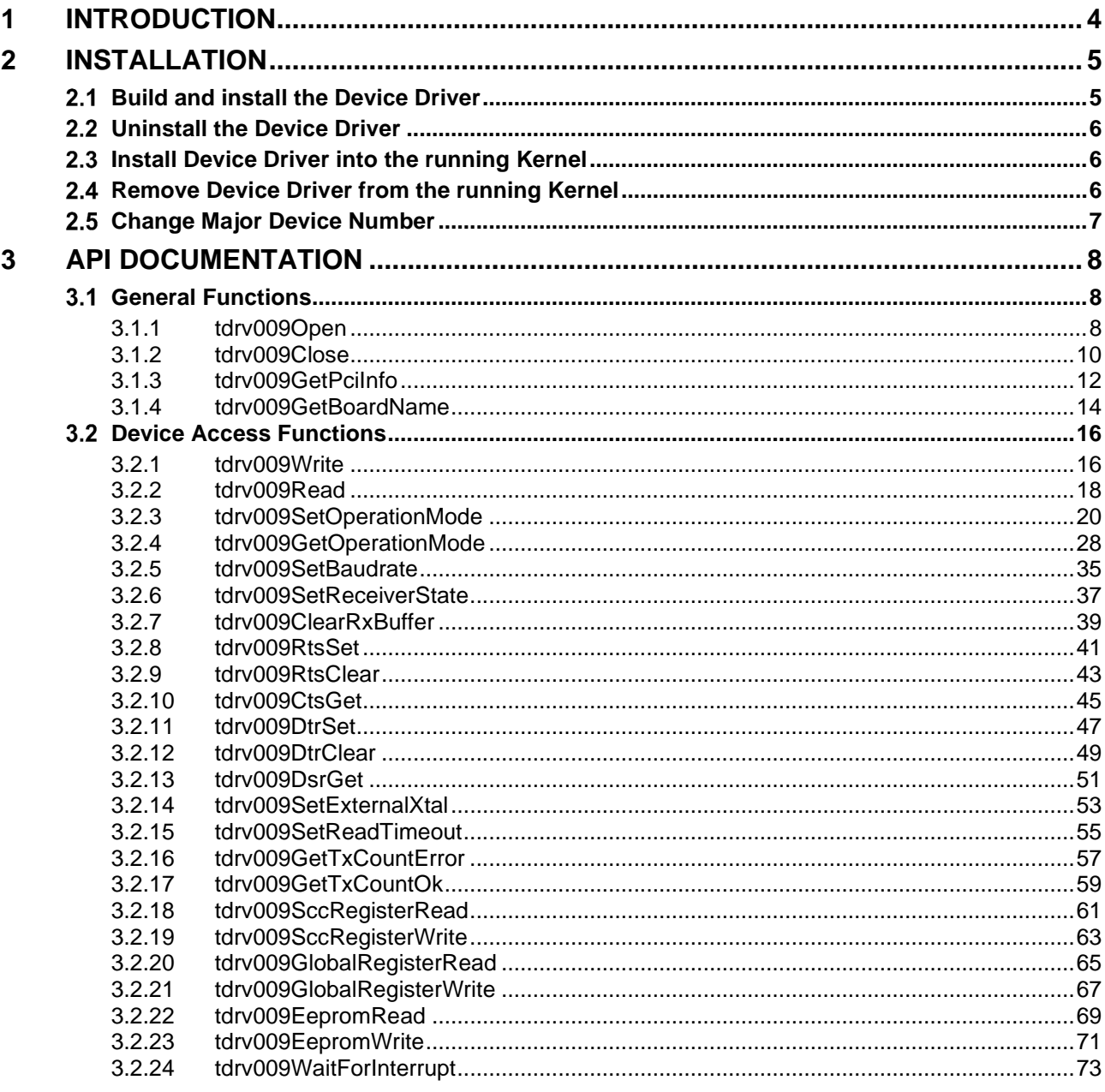

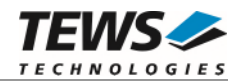

# <span id="page-3-0"></span>**1 Introduction**

The TDRV009-SW-82 Linux device driver allows the operation of the TDRV009 compatible devices conforming to the Linux I/O system specification.

The TDRV009-SW-82 device driver supports the following features:

- $\triangleright$  setup and configure serial channels
- $\triangleright$  send and receive data buffers (character oriented)
- $\triangleright$  read and write onboard registers directly
- read and write access to onboard EEPROM
- $\triangleright$  control handshake lines
- $\triangleright$  wait for interrupts

The TDRV009-SW-82 supports the modules listed below:

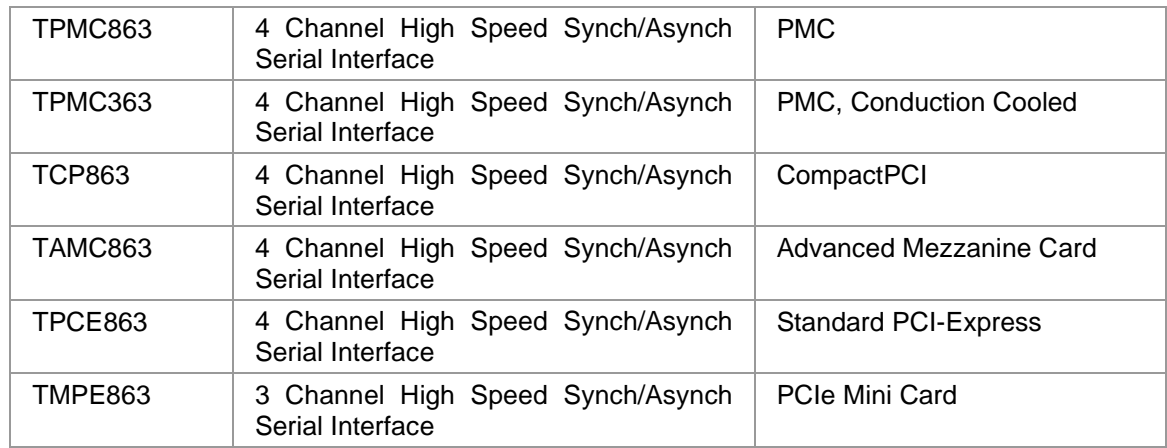

**In this document all supported modules and devices will be called TDRV009. Specials for a certain device will be advised.** 

To get more information about the features and use of supported devices it is recommended to read the manuals listed below.

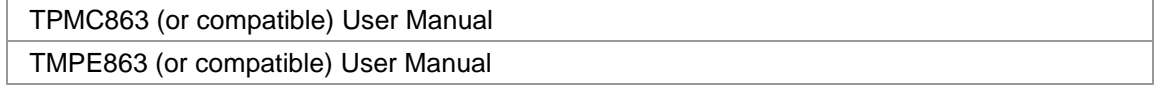

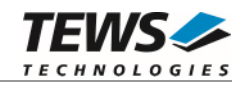

# <span id="page-4-0"></span>**2 Installation**

Following files are located on the distribution media:

Directory path 'TDRV009-SW-82':

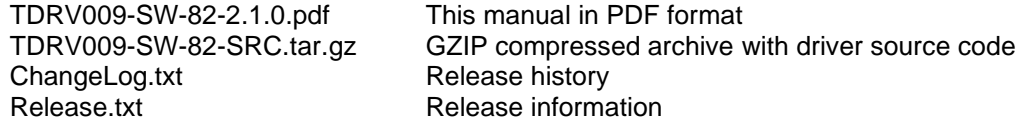

The GZIP compressed archive TDRV009-SW-82-SRC.tar.gz contains the following files and directories:

Directory path 'tdrv009':

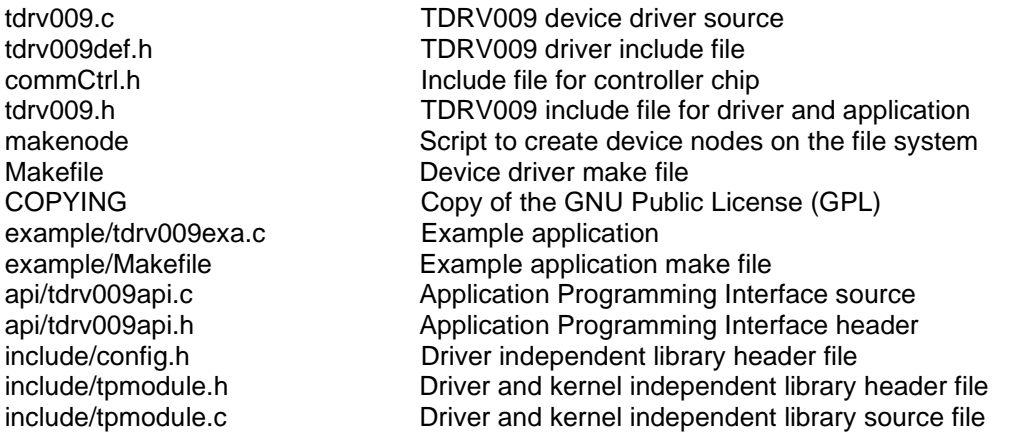

In order to perform an installation, extract all files of the archive TDRV009-SW-82-SRC.tar.gz to the desired target directory. The command 'tar -xzvf TDRV009-SW-82-SRC.tar.gz' will extract the files into the local directory.

- Login as *root* and change to the target directory
- <span id="page-4-1"></span>Copy tdrv009.h to */usr/include*

# **2.1 Build and install the Device Driver**

- Login as *root*
- Change to the target directory
- To create and install the driver in the module directory */lib/modules/<version>/misc* enter:

#### **# make install**

To update the device driver's module dependencies, enter:

# **depmod -aq** 

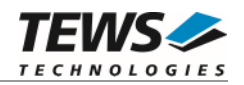

# <span id="page-5-0"></span>**2.2 Uninstall the Device Driver**

- Login as *root*
- Change to the target directory
- To remove the driver from the module directory */lib/modules/<version>/misc* enter:

#### <span id="page-5-1"></span>**# make uninstall**

# **2.3 Install Device Driver into the running Kernel**

 To load the device driver into the running kernel, login as root and execute the following commands:

#### **# modprobe tdrv009drv**

 After the first build or if you are using dynamic major device allocation it is necessary to create new device nodes on the file system. Please execute the script file *makenode* to do this. If your kernel has enabled a device file system (devfs or sysfs with udev) then you have to skip running the *makenode* script. Instead of creating device nodes from the script the driver itself takes creating and destroying of device nodes in its responsibility.

#### **# sh makenode**

On success the device driver will create a minor device for each compatible channel found. The first channel of the first TDRV009 device can be accessed with device node /dev/tdrv009\_0, the second channel with device node /dev/tdrv009\_1 and so on. The assignment of device nodes to physical TDRV009 devices depends on the search order of the PCI bus driver.

# <span id="page-5-2"></span>**2.4 Remove Device Driver from the running Kernel**

 To remove the device driver from the running kernel login as root and execute the following command:

#### **# modprobe -r tdrv009drv**

If your kernel has enabled devfs or sysfs (udev), all /dev/tdrv009\_x nodes will be automatically removed from your file system after this.

**Be sure that the driver is not opened by any application program. If opened you will get the response ``t***drv009drv: Device or resource busy``* **and the driver will still remain in the system until you close all opened files and execute** *modprobe -r* **again.** 

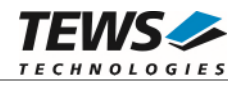

# <span id="page-6-0"></span> **Change Major Device Number**

This paragraph is only for Linux kernels without DEVFS installed.

The TDRV009 device driver uses dynamic allocation of major device numbers per default. If this isn't suitable for the application it's possible to define a major number for the driver.

To change the major number edit the file tdrv009def.h, change the following symbol to appropriate value and enter make install to create a new driver.

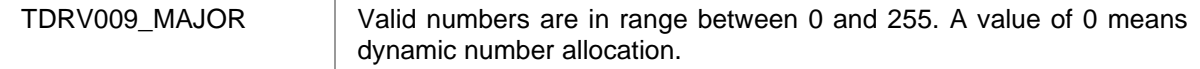

#### **Example:**

#define TDRV009\_MAJOR 122

**Be sure that the desired major number is not used by other drivers. Please check** */proc/devices* **to see which numbers are free.** 

**Keep in mind that it is necessary to create new device nodes if the major number for the TDRV009 driver has changed and the makenode script is not used.** 

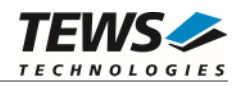

# <span id="page-7-0"></span>**3 API Documentation**

# <span id="page-7-1"></span> **General Functions**

# <span id="page-7-2"></span>**3.1.1 tdrv009Open**

# **NAME**

tdrv009Open – opens a device

# **SYNOPSIS**

TDRV009\_HANDLE tdrv009Open ( char \*DeviceName )

# **DESCRIPTION**

Before I/O can be performed to a device, a device descriptor must be opened by a call to this function.

# **PARAMETERS**

*DeviceName* 

This parameter points to a null-terminated string that specifies the name of the device. The first TDRV009 channel device is named "/dev/tdrv009\_0" the second channel is named "/dev/tdrv009\_1" and so on.

# **EXAMPLE**

```
#include "tdrv009api.h" 
TDRV009_HANDLE hdl; 
/* 
** open the specified device 
*/ 
hdl = tdrv009Open("/dev/tdrv009_0"); 
if (hdl == NULL){ 
      /* handle open error */ 
}
```
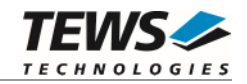

# **RETURNS**

A device handle, or NULL if the function fails. An error code will be stored in *errno*.

# **ERROR CODES**

The error codes are stored in *errno.*

The error code is a standard error code set by the I/O system.

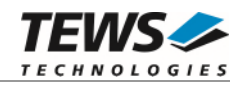

# <span id="page-9-0"></span>**3.1.2 tdrv009Close**

### **NAME**

tdrv009Close – closes a device

# **SYNOPSIS**

TDRV009\_STATUS tdrv009Close ( TDRV009\_HANDLE hdl )

# **DESCRIPTION**

This function closes previously opened devices.

# **PARAMETERS**

*hdl* 

This value specifies the device handle to the hardware module retrieved by a call to the corresponding open-function.

# **EXAMPLE**

```
#include "tdrv009api.h" 
TDRV009_HANDLE hdl; 
TDRV009_STATUS result;
/* 
** close the device 
*/ 
result = tdrv009Close(hdl); 
if (result != TDRV009_OK) 
{ 
      /* handle close error */ 
}
```
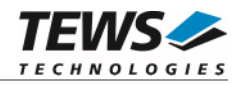

# **RETURNS**

On success, TDRV009\_OK is returned. In the case of an error, the appropriate error code is returned by the function.

# **ERROR CODES**

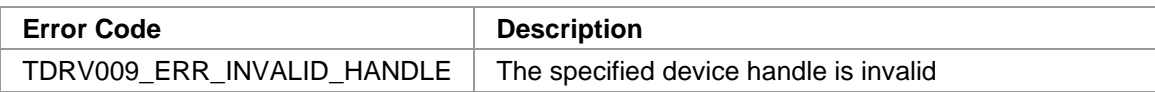

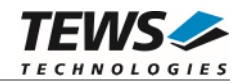

# <span id="page-11-0"></span>**3.1.3 tdrv009GetPciInfo**

### **NAME**

tdrv009GetPciInfo – get information of the module PCI header

# **SYNOPSIS**

```
TDRV009_STATUS tdrv009GetPciInfo 
( 
    TDRV009_HANDLE hdl, 
    TDRV009_PCIINFO_BUF *pPciInfoBuf
)
```
# **DESCRIPTION**

This function returns information of the module PCI header in the provided data buffer.

# **PARAMETERS**

*hdl* 

This argument specifies the device handle to the hardware module retrieved by a call to the corresponding open-function.

#### *pPciInfoBuf*

This argument is a pointer to the structure TDRV009\_PCIINFO\_BUF that receives information of the module PCI header. typedef struct

{

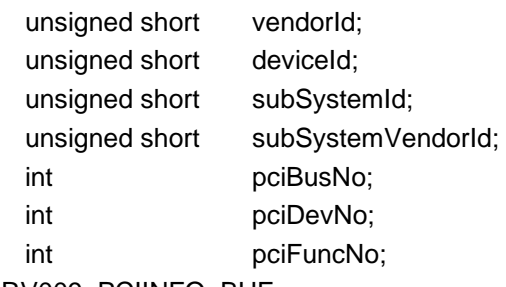

#### } TDRV009\_PCIINFO\_BUF;

*vendorId* 

PCI module vendor ID.

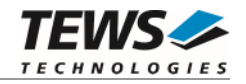

*deviceId*  PCI module device ID *subSystemId*  PCI module sub system ID *subSystemVendorId*  PCI module sub system vendor ID *pciBusNo*  Number of the PCI bus, where the module resides. *pciDevNo*  PCI device number

*pciFuncNo* 

PCI function number

# **EXAMPLE**

```
#include "tdrv009api.h" 
TDRV009_HANDLE hdl;
TDRV009_STATUS result;
TDRV009_PCIINFO_BUF pciInfoBuf 
/* 
** get module PCI information 
*/ 
result = tdrv009GetPciInfo( hdl, &pciInfoBuf ); 
if (result != TDRV009_OK) 
{ 
     /* handle error */ 
}
```
#### **RETURN VALUE**

On success, TDRV009\_OK is returned. In the case of an error, the appropriate error code is returned by the function.

### **ERROR CODES**

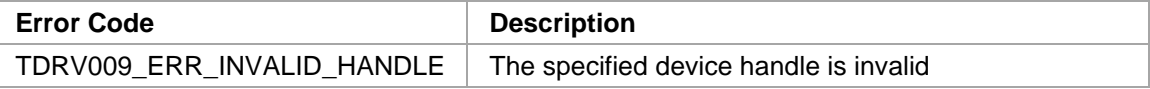

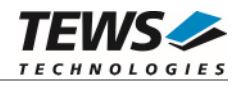

# <span id="page-13-0"></span>**3.1.4 tdrv009GetBoardName**

### **NAME**

(

)

tdrv009GetBoardName – get Name of the board

# **SYNOPSIS**

```
TDRV009_STATUS tdrv009GetBoardName
```

```
TDRV009_HANDLE hdl,
char *pBoardName,
int len
```
# **DESCRIPTION**

This function returns the name of the hardware board to distinguish between the supported hardware modules and devices.

# **PARAMETERS**

*hdl* 

This argument specifies the device handle to the hardware module retrieved by a call to the corresponding open-function.

#### *pBoardName*

This argument returns a null-terminated ASCII string describing the specific hardware module. The following boarding naming scheme is implemented:

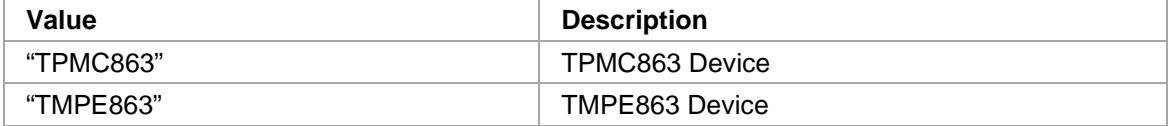

*len* 

This argument specifies the maximum length available for storing the board name.

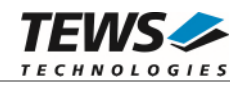

# **EXAMPLE**

```
#include "tdrv009api.h" 
TDRV009_HANDLE hdl;
TDRV009_STATUS result;
char BoardName[40];
/* 
** get board name 
*/ 
result = tdrv009GetBoardName( hdl, &BoardName, 40 ); 
if (result == TNV009_OK)\{printf("Board Name: %s\n", BoardName);
} else { 
     /* handle error */ 
}
```
# **RETURN VALUE**

On success, TDRV009\_OK is returned. In the case of an error, the appropriate error code is returned by the function.

# **ERROR CODES**

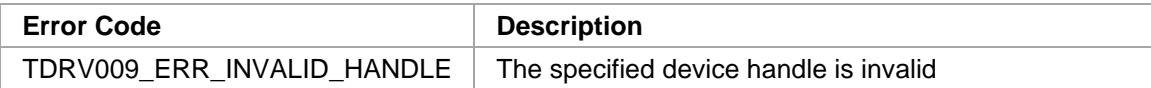

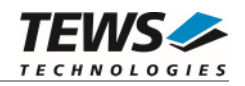

# <span id="page-15-0"></span> **Device Access Functions**

# <span id="page-15-1"></span>**3.2.1 tdrv009Write**

# **NAME**

(

)

tdrv009Write – Write data from a buffer to a specified device

# **SYNOPSIS**

TDRV009\_STATUS tdrv009Write

TDRV009\_HANDLE hdl, char  $*_{pData}$ , int nBytes

# **DESCRIPTION**

This function attempts to write a data buffer to the specified TDRV009 channel*.* The user specifies a character buffer pointed to by *pData*. The argument *nBytes* specifies the length of the buffer. The function performs a non-blocking write operation, i.e. the function returns immediately after inserting the data into the transmit-queue.

# **PARAMETERS**

*hdl* 

This value specifies the device handle to the hardware channel retrieved by a call to the corresponding open-function.

#### *pData*

This argument points to a user supplied buffer. The data of the buffer will be transferred to the device.

#### *nBytes*

This parameter specifies the number of bytes to write.

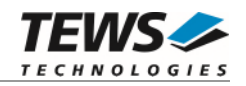

# **EXAMPLE**

```
#include "tdrv009api.h" 
TDRV009_HANDLE hdl; 
TDRV009_STATUS result; 
unsigned char  Data[100];
/* 
** Send data on TDRV009 channel 
*/ 
sprintf( (char*)Data, "Hello World" ); 
result = tdrv009Write ( 
                hdl, 
                Data, 
                strlen((char*)Data) 
           ); 
if (result == TDRV009_OK) 
{ 
     /* OK */} else { 
      /* handle error */ 
}
```
# **RETURNS**

On success, TDRV009\_OK is returned. In the case of an error, the appropriate error code is returned by the function.

# **ERROR CODES**

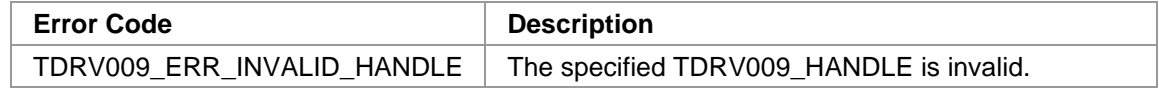

Other returned error codes are system error conditions.

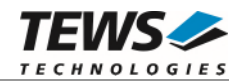

# <span id="page-17-0"></span>**3.2.2 tdrv009Read**

### **NAME**

tdrv009Read – Read data from device

# **SYNOPSIS**

(

)

TDRV009\_STATUS tdrv009Read

TDRV009\_HANDLE hdl, char  $*$ pData, int nBytes

# **DESCRIPTION**

This function attempts to read an input buffer from a TDRV009 channel. The argument *nBytes* specifies the length of the buffer. Available data (up to *nBytes* bytes) is copied into the user's buffer pointed to by *pData*. The function performs a blocking read operation, i.e. the function waits until data is available or the specified timeout expires (see *SetReadTimeout*).

# **PARAMETERS**

*hdl* 

This value specifies the device handle to the hardware channel retrieved by a call to the corresponding open-function.

#### *pData*

This argument points to a user supplied buffer where the received data will be stored.

*nBytes* 

This parameter specifies the number of bytes to read.

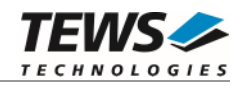

# **EXAMPLE**

```
#include "tdrv009api.h" 
TDRV009_HANDLE hdl; 
TDRV009_STATUS result; 
unsigned char Data[100];
/* 
** Receive up to 100 data bytes on TDRV009 channel 
*/ 
result = tdrv009Read ( 
                hdl, 
                Data, 
                100 
           ); 
if (result == TDRV009_OK) 
{ 
     /* OK */
} else { 
      /* handle error */ 
}
```
# **RETURNS**

On success, TDRV009\_OK is returned. In the case of an error, the appropriate error code is returned by the function.

# **ERROR CODES**

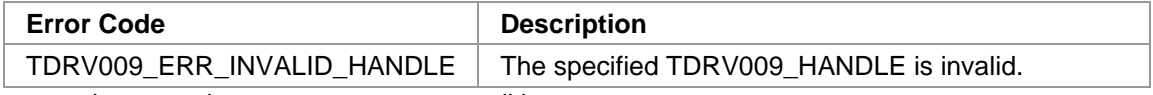

Other returned error codes are system error conditions.

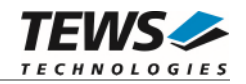

# <span id="page-19-0"></span>**3.2.3 tdrv009SetOperationMode**

### **NAME**

tdrv009SetOperationMode – Configure Channel Operation Mode

# **SYNOPSIS**

```
TDRV009_STATUS tdrv009SetOperationMode 
( 
    TDRV009_HANDLE hdl,
    TDRV009_OPERATION_MODE *pOperationMode
)
```
# **DESCRIPTION**

This function configures the channel's operation mode.

**A call to this function must be done prior to any communication operation, because after driver startup, the channel's transceivers are disabled.** 

### **PARAMETERS**

*hdl* 

This value specifies the device handle to the hardware module retrieved by a call to the corresponding open-function.

#### *pOperationMode*

This argument points to a TDRV009\_OPERATION\_MODE\_STRUCT structure. It is necessary to completely initialize the structure. This can be done by calling the API function tdrv009GetOperationMode described below.

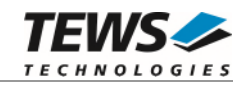

#### typedef struct

{

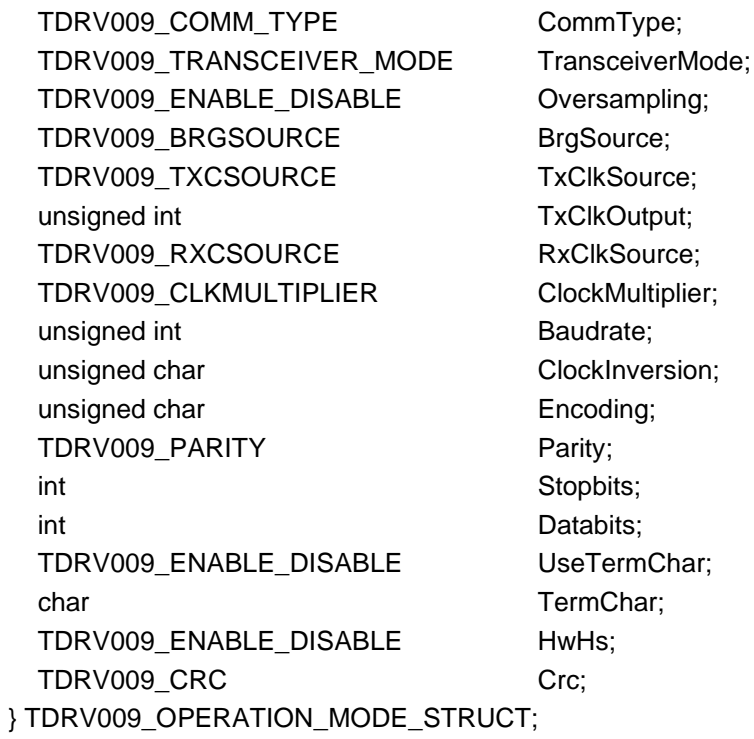

#### *CommType*

This parameter describes the general communication type for the specific channel. Possible values are:

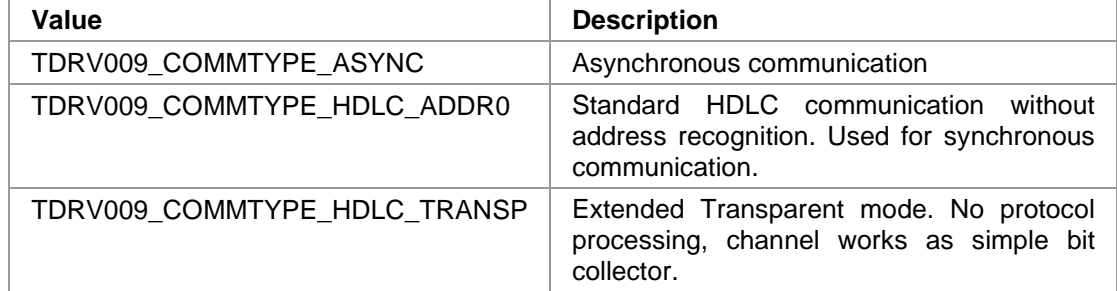

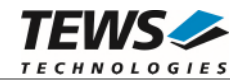

#### *TransceiverMode*

This parameter describes the transceiver mode of the programmable multi-protocol transceivers. Possible values are:

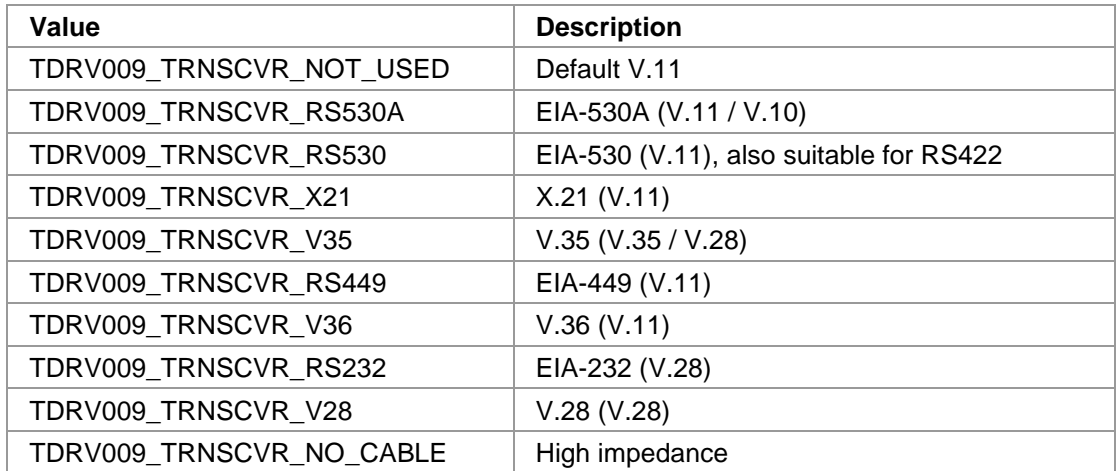

#### *Oversampling*

This parameter enables or disables 16-times oversampling, used for asynchronous communication. For communication with standard UARTs it is recommended to enable this feature. Valid values are:

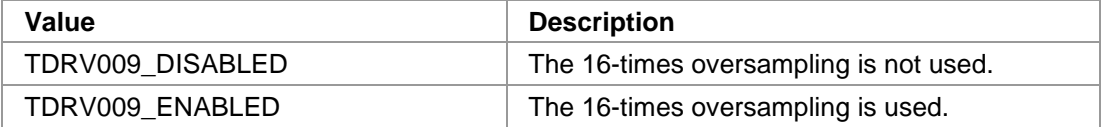

#### *BrgSource*

This parameter specifies the frequency source used as input to the BRG (Baud Rate Generator). Valid values are:

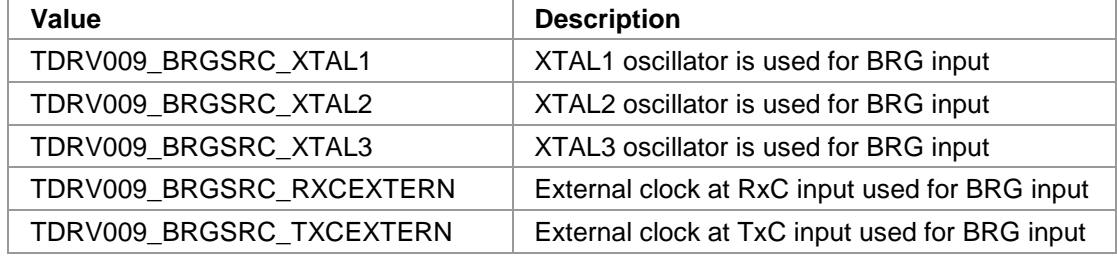

#### *TxClkSource*

This parameter specifies the frequency source used as input to the transmit engine. Valid values are:

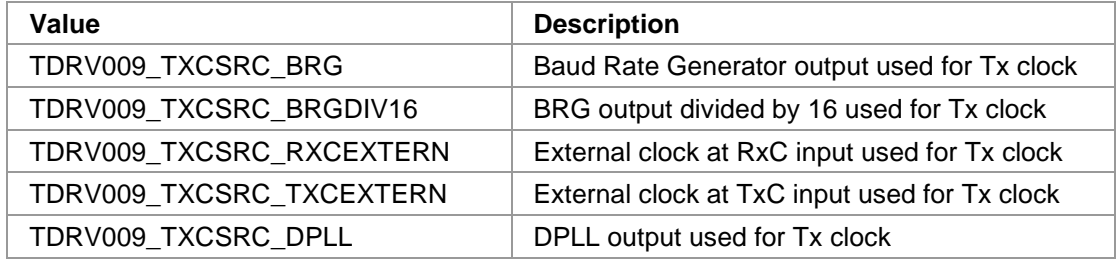

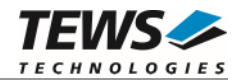

#### *TxClkOutput*

This parameter specifies which output lines are used to output the transmit clock, e.g. for synchronous communication. The given values can be binary OR'ed. Valid values are:

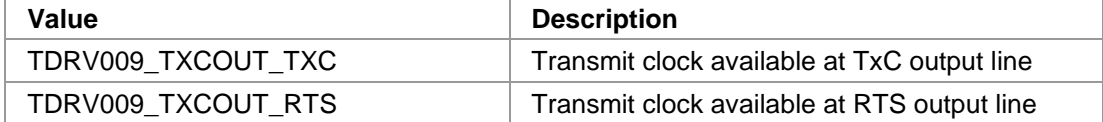

#### *RxClkSource*

This parameter specifies the frequency source used as input to the receive engine. Valid values are:

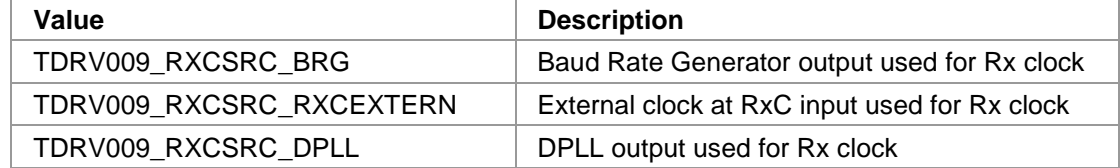

#### *ClockMultiplier*

This parameter specifies the multiplier used for BRG clock input. Valid values are:

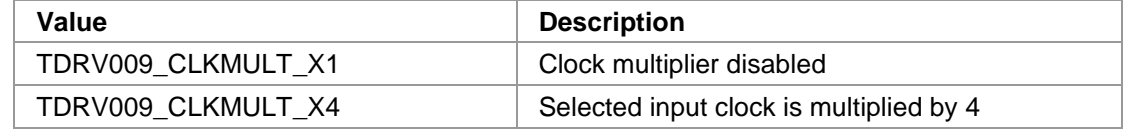

#### *Baudrate*

This parameter specifies the desired frequency to be generated by the Baud Rate Generator (BRG), which can be used as clock input signal. The value is derived from the selected clocksource. Please note that only specific values depending on the selected oscillator are valid. This frequency is internally multiplied by 16, if oversampling shall be used.

#### *ClockInversion*

This parameter specifies the inversion of the transmit clock and/or the receive clock. This value can be binary OR'ed. Possible values are:

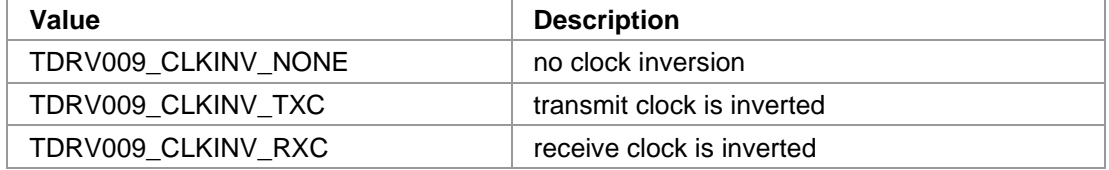

#### *Encoding*

This parameter specifies the data encoding used for communication. Valid values are:

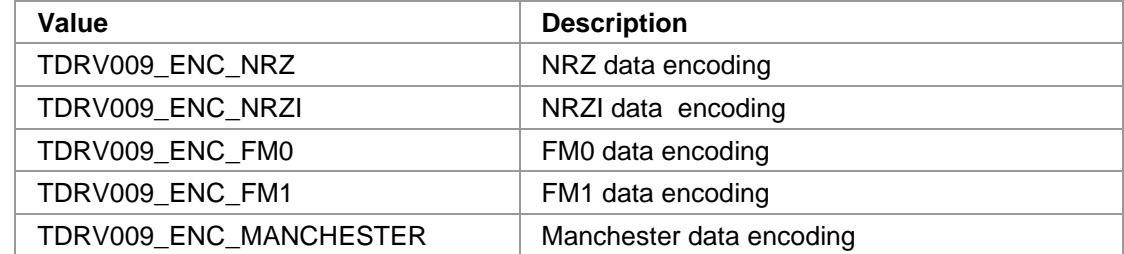

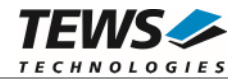

#### *Parity*

This parameter specifies the parity bit generation used for asynchronous communication. Valid values are:

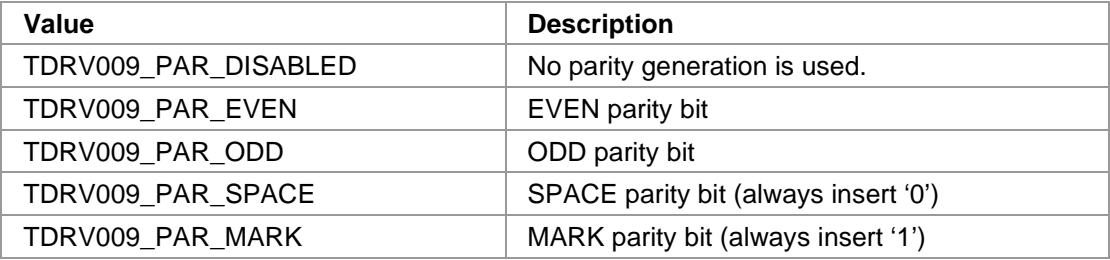

#### *Stopbits*

This parameter specifies the number of stop bits to use for asynchronous communication. Possible values are 1 or 2.

#### *Databits*

This parameter specifies the number of data bits to use for asynchronous communication. Possible values are 5 to 8.

#### *UseTermChar*

This parameter enables or disables the usage of a termination character for asynchronous communication. Valid values are:

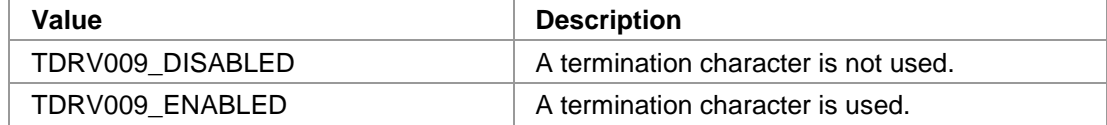

#### *TermChar*

This parameter specifies the termination character. After receiving this termination character, the communication controller will forward the received data packet immediately to the host system and use a new data packet for further received data. Any 8bit value may be used for this parameter.

#### *HwHs*

This parameter enables or disables the hardware handshaking mechanism using RTS/CTS. Valid values are:

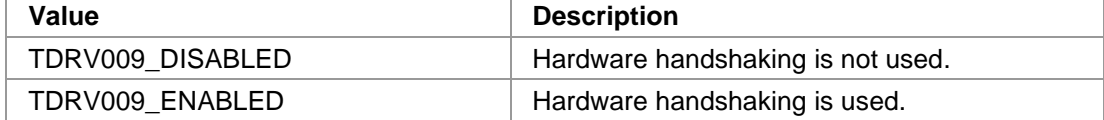

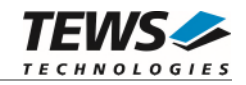

#### *Crc*

This parameter is a structure describing the CRC checking configuration.

typedef struct

```
TDRV009_CRC_TYPE Type;
  TDRV009_ENABLE_DISABLE RxChecking; 
 TDRV009_ENABLE_DISABLE TxGeneration;
 TDRV009_CRC_RESET ResetValue;
} TDRV009_CRC;
```
#### *Type*

{

This parameter describes the CRC type to be used. Possible values are:

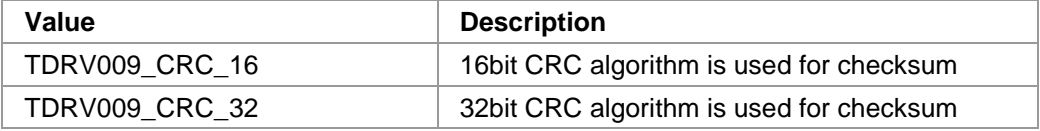

#### *RxChecking*

This parameter enables or disables the receive CRC checking. Possible values are:

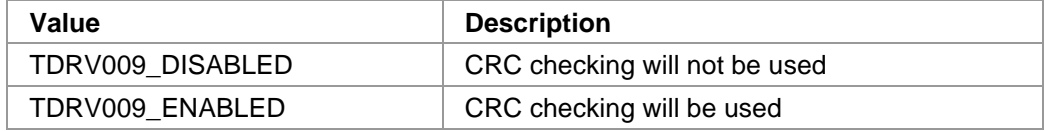

#### *TxGeneration*

This parameter enables or disables the transmit CRC generation. Possible values are:

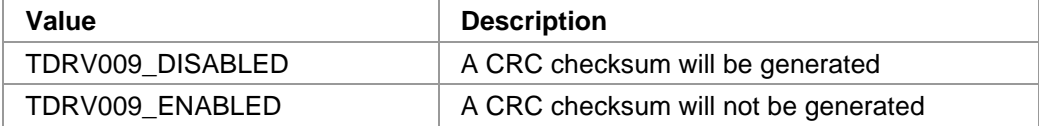

#### *ResetValue*

This parameter describes the reset value for the CRC algorithm. Possible values are:

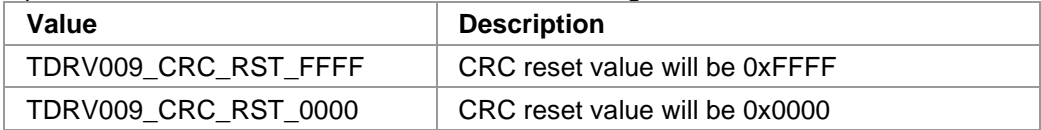

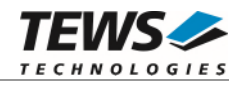

# **EXAMPLE**

```
#include "tdrv009api.h" 
TDRV009_HANDLE hdl; 
TDRV009_STATUS result; 
TDRV009_OPERATION_MODE_STRUCT OperationMode; 
/*------------------------------------------------- 
  Configure channel for Async / RS232 / 115200bps 
  -------------------------------------------------*/ 
OperationMode.CommType = TDRV009_COMMTYPE_ASYNC; 
OperationMode.TransceiverMode = TDRV009_TRNSCVR _RS232; 
OperationMode.Oversampling = TDRV009_ENABLED;
OperationMode.BrgSource = TDRV009_BRGSRC_XTAL1;
OperationMode.TxClkSource = TDRV009_TXCSRC_BRG;
OperationMode.TxClkOutput = 0;
OperationMode.RxClkSource = TDRV009 RXCSRC BRG;
OperationMode.ClockMultiplier = TDRV009_CLKMULT_X1; 
OperationMode.Baudrate = 115200;
OperationMode.ClockInversion = TDRV009_CLKINV_NONE; 
OperationMode.Encoding = TDRV009_ENC_NRZ;
OperationMode.Parity = TDRV009 PAR DISABLED;
OperationMode.Stopbits = 1;
OperationMode.Databases = 8;
OperationMode.UseTermChar = TDRV009_DISABLED;
OperationMode.TermChar = 0;
OperationMode.HwHs = TDRV009 DISABLED;
OperationMode.Crc.Type = TDRV009_CRC_16;
OperationMode.Crc.RxChecking = TDRV009_DISABLED; 
OperationMode.Crc.TxGeneration = TDRV009_DISABLED; 
OperationMode.Crc.ResetValue = TDRV009_CRC_RST_FFFF; 
result = tdrv009SetOperationMode(hdl, &OperationMode); 
if (result == TDRV009_OK) 
{ 
    /* OK */} else { 
     /* handle error */ 
}
```
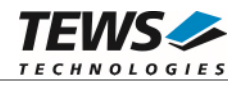

# **RETURNS**

On success, TDRV009\_OK is returned. In the case of an error, the appropriate error code is returned by the function.

# **ERROR CODES**

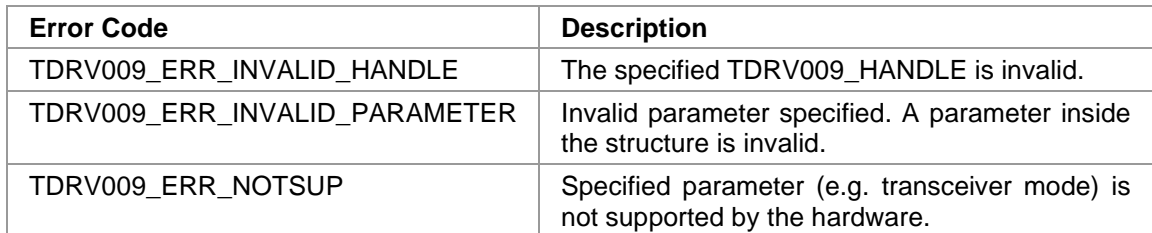

Other returned error codes are system error conditions.

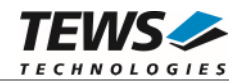

# <span id="page-27-0"></span>**3.2.4 tdrv009GetOperationMode**

# **NAME**

tdrv009GetOperationMode – Return Channel's current Operation Mode Configuration

# **SYNOPSIS**

```
TDRV009_STATUS tdrv009GetOperationMode 
( 
    TDRV009_HANDLE hdl, 
    TDRV009_OPERATION_MODE *pOperationMode 
)
```
# **DESCRIPTION**

This function reads the channel's current operation mode configuration.

# **PARAMETERS**

*hdl* 

This value specifies the device handle to the hardware module retrieved by a call to the corresponding open-function.

### *pOperationMode*

This argument points to a TDRV009\_OPERATION\_MODE\_STRUCT structure.

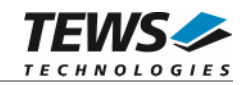

#### typedef struct

{

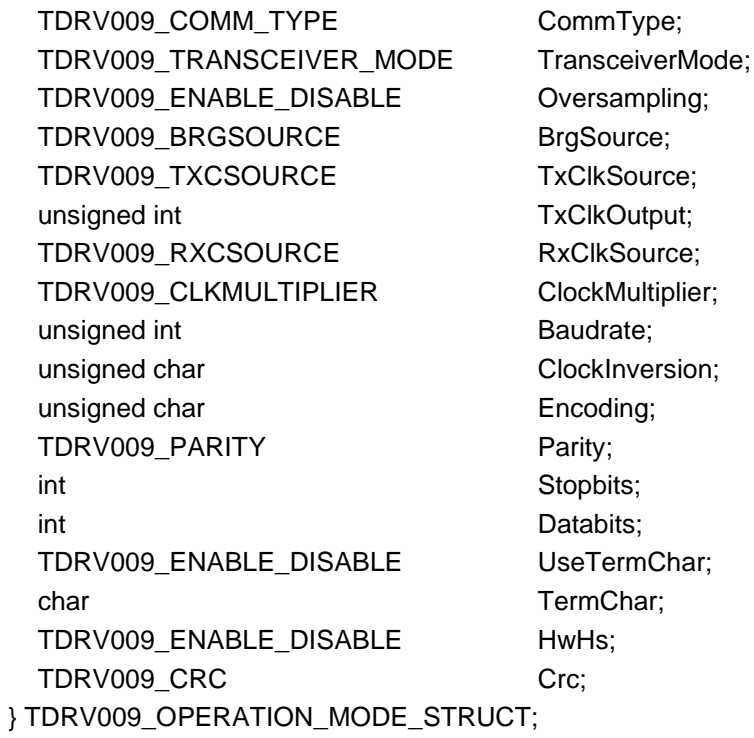

#### *CommType*

This parameter describes the general communication type for the specific channel. Possible values are:

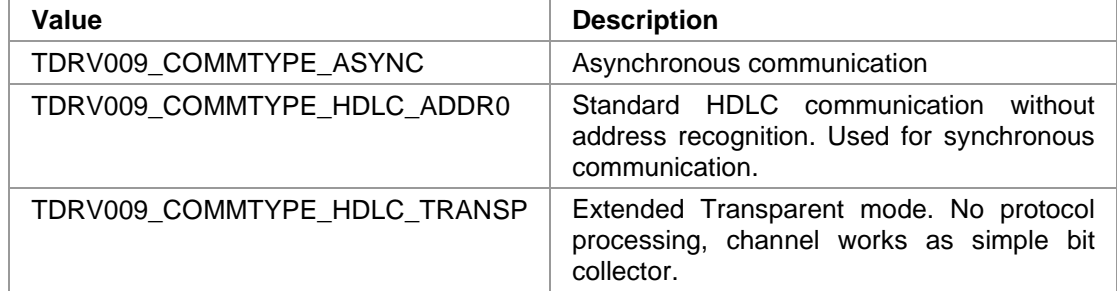

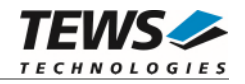

#### *TransceiverMode*

This parameter describes the transceiver mode of the programmable multi-protocol transceivers. Possible values are:

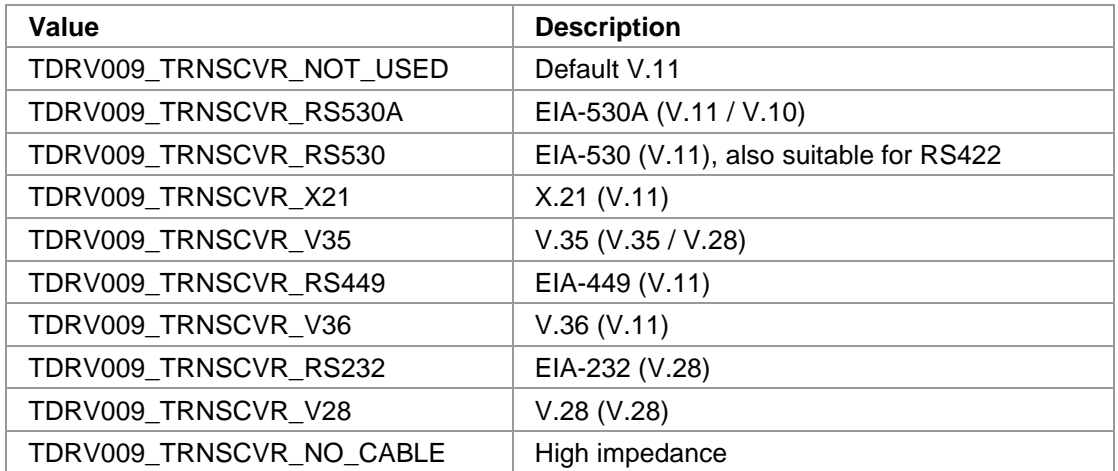

#### *Oversampling*

This parameter enables or disables 16-times oversampling, used for asynchronous communication. For communication with standard UARTs it is recommended to enable this feature. Valid values are:

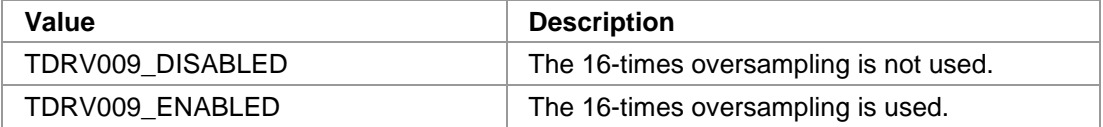

#### *BrgSource*

This parameter specifies the frequency source used as input to the BRG (Baud Rate Generator). Valid values are:

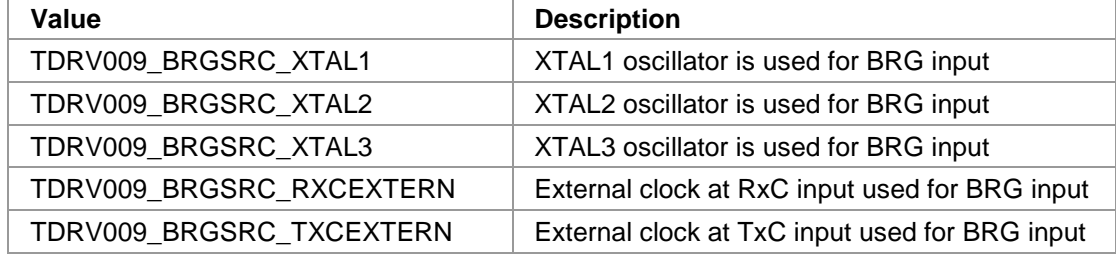

#### *TxClkSource*

This parameter specifies the frequency source used as input to the transmit engine. Valid values are:

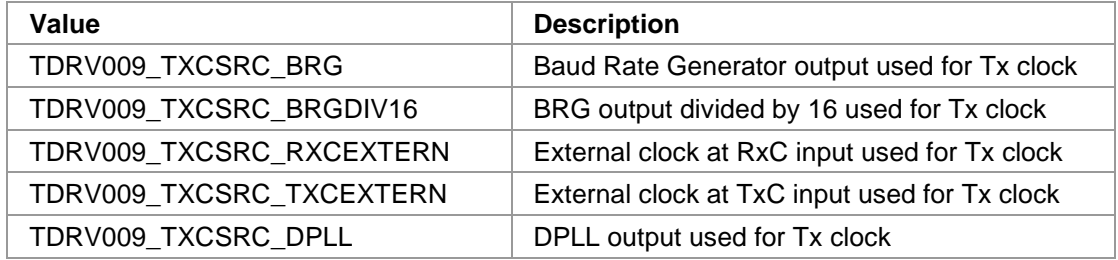

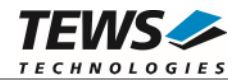

#### *TxClkOutput*

This parameter specifies which output lines are used to output the transmit clock, e.g. for synchronous communication. The given values can be binary OR'ed. Valid values are:

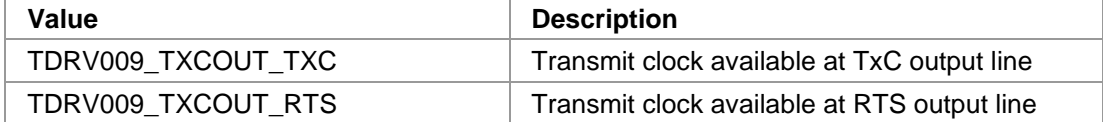

#### *RxClkSource*

This parameter specifies the frequency source used as input to the receive engine. Valid values are:

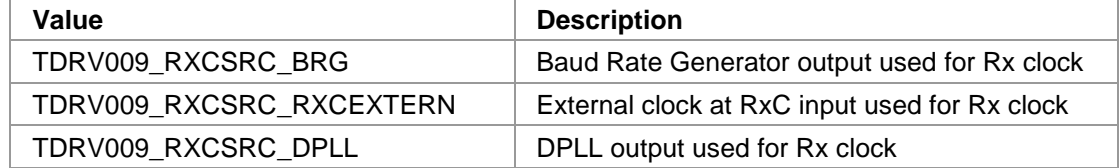

#### *ClockMultiplier*

This parameter specifies the multiplier used for BRG clock input. Valid values are:

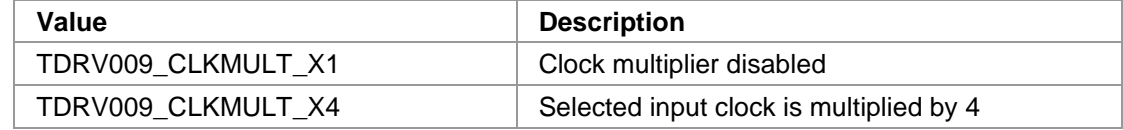

#### *Baudrate*

This parameter specifies the desired frequency to be generated by the Baud Rate Generator (BRG), which can be used as clock input signal. The value is derived from the selected clocksource. Please note that only specific values depending on the selected oscillator are valid. This frequency is internally multiplied by 16, if oversampling shall be used.

#### *ClockInversion*

This parameter specifies the inversion of the transmit clock and/or the receive clock. This value can be binary OR'ed. Possible values are:

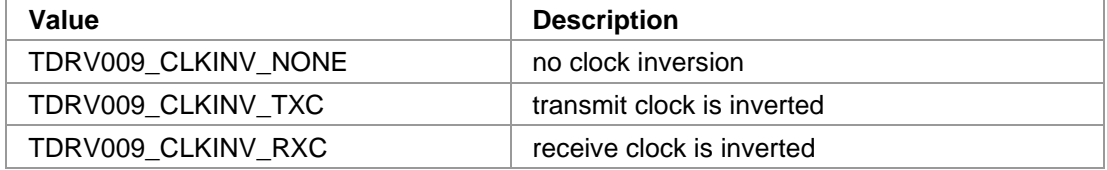

#### *Encoding*

This parameter specifies the data encoding used for communication. Valid values are:

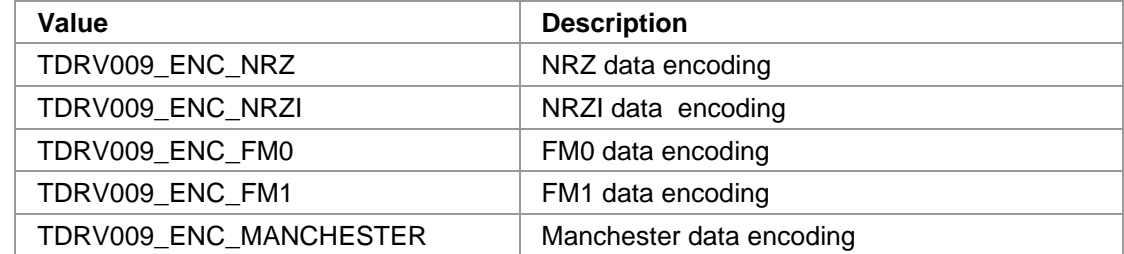

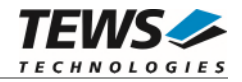

#### *Parity*

This parameter specifies the parity bit generation used for asynchronous communication. Valid values are:

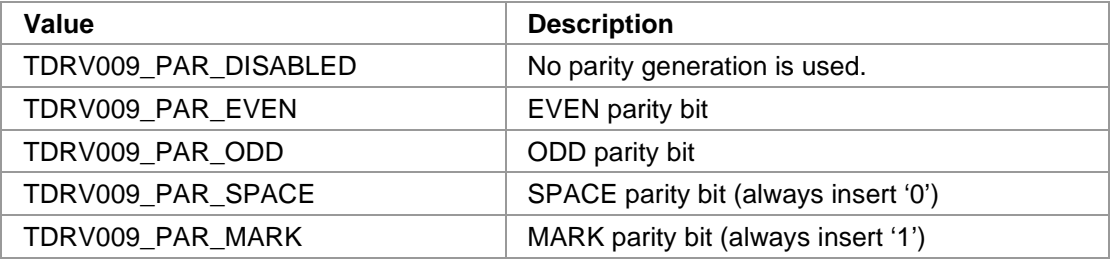

#### *Stopbits*

This parameter specifies the number of stop bits to use for asynchronous communication. Possible values are 1 or 2.

#### *Databits*

This parameter specifies the number of data bits to use for asynchronous communication. Possible values are 5 to 8.

#### *UseTermChar*

This parameter enables or disables the usage of a termination character for asynchronous communication. Valid values are:

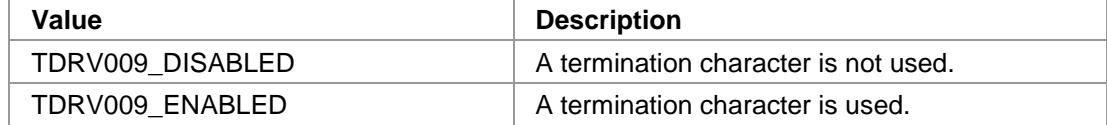

#### *TermChar*

This parameter specifies the termination character. After receiving this termination character, the communication controller will forward the received data packet immediately to the host system and use a new data packet for further received data. Any 8bit value may be used for this parameter.

#### *HwHs*

This parameter enables or disables the hardware handshaking mechanism using RTS/CTS. Valid values are:

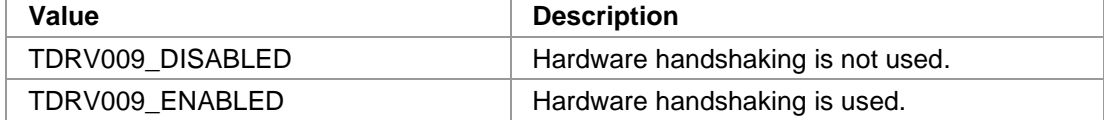

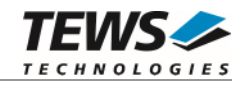

#### *Crc*

This parameter is a structure describing the CRC checking configuration.

typedef struct

```
TDRV009_CRC_TYPE Type;
  TDRV009_ENABLE_DISABLE RxChecking; 
 TDRV009_ENABLE_DISABLE TxGeneration;
 TDRV009_CRC_RESET ResetValue;
} TDRV009_CRC;
```
#### *Type*

{

This parameter describes the CRC type to be used. Possible values are:

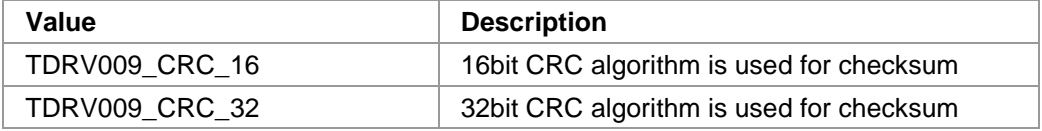

#### *RxChecking*

This parameter enables or disables the receive CRC checking. Possible values are:

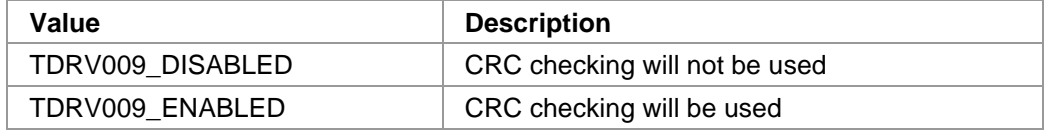

#### *TxGeneration*

This parameter enables or disables the transmit CRC generation. Possible values are:

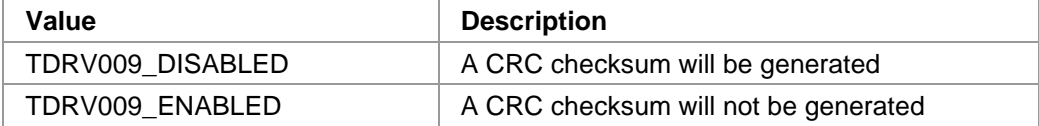

#### *ResetValue*

This parameter describes the reset value for the CRC algorithm. Possible values are:

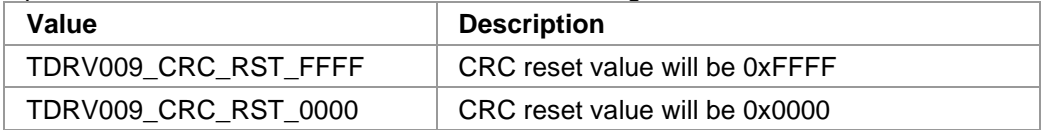

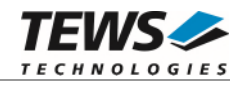

# **EXAMPLE**

```
#include "tdrv009api.h" 
TDRV009_HANDLE hdl;
TDRV009_STATUS result;
TDRV009_OPERATION_MODE_STRUCT OperationMode; 
/*------------------------------------------------- 
  Read Channel Operation Mode 
  -------------------------------------------------*/ 
result = tdrv009GetOperationMode(hdl, &OperationMode); 
if (result == TDRV009_OK){ 
     /* OK */ 
} else { 
     /* handle error */ 
}
```
# **RETURNS**

On success, TDRV009\_OK is returned. In the case of an error, the appropriate error code is returned by the function.

# **ERROR CODES**

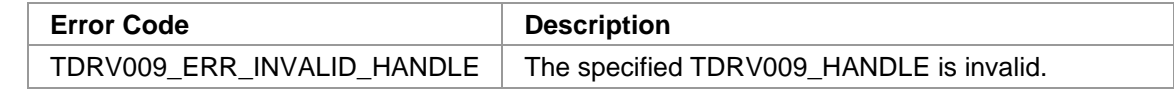

Other returned error codes are system error conditions.

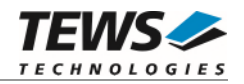

# <span id="page-34-0"></span>**3.2.5 tdrv009SetBaudrate**

### **NAME**

tdrv009SetBaudrate – Configure Transmission Rate

# **SYNOPSIS**

```
TDRV009_STATUS tdrv009SetBaudrate 
(
```
TDRV009\_HANDLE hdl, int Baudrate

# **DESCRIPTION**

This function sets up the transmission rate for the specific channel. This is done without changing the configuration set by tdrv009SetOperationMode. If async oversampling is enabled, the desired baudrate is internally multiplied by 16. It is important that this result can be derived from the selected clocksource. This function specifies the desired frequency which should be generated by the Baud Rate Generator (BRG).

# **PARAMETERS**

*hdl* 

)

This value specifies the device handle to the hardware module retrieved by a call to the corresponding open-function.

#### *Baudrate*

This parameter specifies the baudrate which should be generated by the Baud Rate Generator. Be sure that the baudrate can be derived from the previously selected clock source.

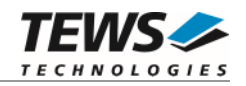

# **EXAMPLE**

```
#include "tdrv009api.h" 
TDRV009_HANDLE hdl; 
TDRV009_STATUS result; 
/*------------------------------ 
  Set baudrate to 14400bps 
   ------------------------------*/ 
result = tdrv009SetBaudrate(hdl, 14400); 
if (result == TDRV009_OK) 
{ 
     /* OK */} else { 
     /* handle error */ 
}
```
# **RETURNS**

On success, TDRV009\_OK is returned. In the case of an error, the appropriate error code is returned by the function.

# **ERROR CODES**

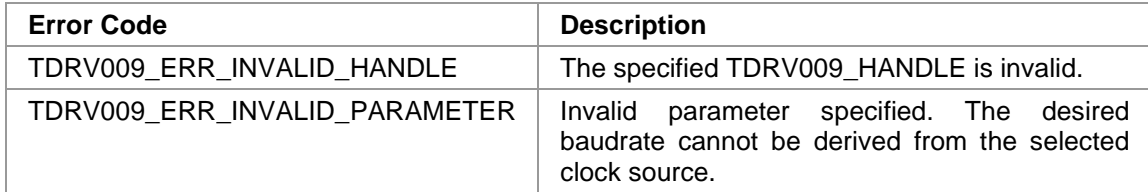

Other returned error codes are system error conditions.
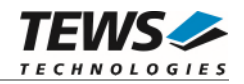

# **3.2.6 tdrv009SetReceiverState**

#### **NAME**

tdrv009SetReceiverState – Enable/Disable the receiver

# **SYNOPSIS**

```
TDRV009_STATUS tdrv009SetReceiverState 
( 
   TDRV009_HANDLE hdl,
   int ReceiverState
)
```
# **DESCRIPTION**

This function sets the channel's receiver either to active or inactive.

# **PARAMETERS**

*hdl* 

This value specifies the device handle to the hardware module retrieved by a call to the corresponding open-function.

#### *ReceiverState*

This parameter defines the new state of the receiver. Possible values are:

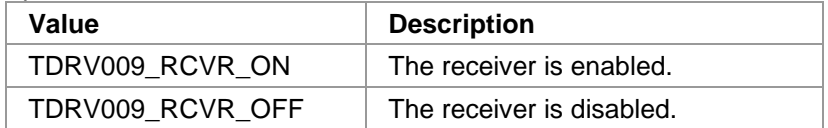

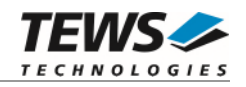

```
#include "tdrv009api.h" 
TDRV009_HANDLE hdl; 
TDRV009_STATUS result; 
/*------------------------------ 
  Enable the receiver 
   ------------------------------*/ 
result = tdrv009SetReceiverState(hdl, TDRV009_RCVR_ON); 
if (result == TDRV009_OK) 
{ 
     /* OK */} else { 
     /* handle error */ 
}
```
### **RETURNS**

On success, TDRV009\_OK is returned. In the case of an error, the appropriate error code is returned by the function.

### **ERROR CODES**

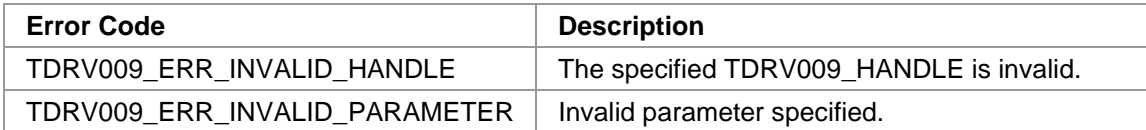

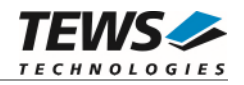

# **3.2.7 tdrv009ClearRxBuffer**

#### **NAME**

tdrv009ClearRxBuffer – Discard all received data

# **SYNOPSIS**

```
TDRV009_STATUS tdrv009ClearRxBuffer 
( 
    TDRV009_HANDLE hdl
```
)

# **DESCRIPTION**

This function removes all received data from the channel's receive buffer, and flushes the hardware FIFO as well.

# **PARAMETERS**

*hdl* 

This value specifies the device handle to the hardware module retrieved by a call to the corresponding open-function.

# **EXAMPLE**

```
#include "tdrv009api.h" 
TDRV009_HANDLE hdl; 
TDRV009_STATUS result; 
/*------------------------------ 
  Clear receive buffer 
   ------------------------------*/ 
result = tdrv009ClearRxBuffer( hdl ); 
if (result == TDRV009_OK){ 
      /* OK */ 
} else { 
     /* handle error */ 
}
```
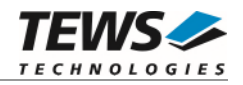

### **RETURNS**

On success, TDRV009\_OK is returned. In the case of an error, the appropriate error code is returned by the function.

### **ERROR CODES**

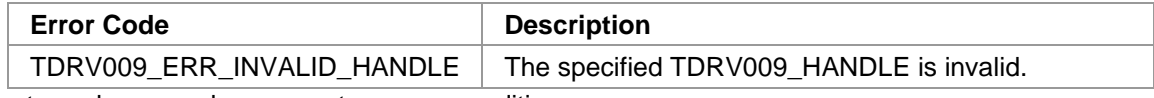

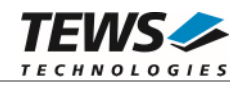

# **3.2.8 tdrv009RtsSet**

#### **NAME**

tdrv009RtsSet – Assert RTS Signal

# **SYNOPSIS**

```
TDRV009_STATUS tdrv009RtsSet 
( 
    TDRV009_HANDLE hdl 
)
```
# **DESCRIPTION**

This function asserts the RTS handshake signal line of the specific channel. This function is not available if the channel is configured for hardware handshaking.

# **PARAMETERS**

*hdl* 

This value specifies the device handle to the hardware module retrieved by a call to the corresponding open-function.

# **EXAMPLE**

```
#include "tdrv009api.h" 
TDRV009_HANDLE hdl; 
TDRV009_STATUS result; 
/*------------------------------ 
  Assert RTS 
   ------------------------------*/ 
result = tdrv009RtsSet( hdl ); 
if (result == TDRV009_OK){ 
      /* OK */ 
} else { 
     /* handle error */ 
}
```
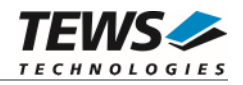

### **RETURNS**

On success, TDRV009\_OK is returned. In the case of an error, the appropriate error code is returned by the function.

### **ERROR CODES**

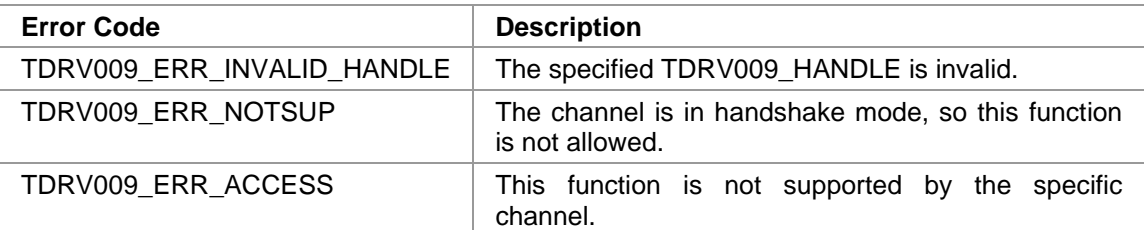

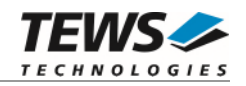

# **3.2.9 tdrv009RtsClear**

#### **NAME**

tdrv009RtsClear – De-Assert RTS Signal

# **SYNOPSIS**

```
TDRV009_STATUS tdrv009RtsClear 
( 
    TDRV009_HANDLE hdl 
)
```
# **DESCRIPTION**

This function de-asserts the RTS handshake signal line of the specific channel. This function is not available if the channel is configured for hardware handshaking.

# **PARAMETERS**

*hdl* 

This value specifies the device handle to the hardware module retrieved by a call to the corresponding open-function.

# **EXAMPLE**

```
#include "tdrv009api.h" 
TDRV009_HANDLE hdl; 
TDRV009_STATUS result; 
/*------------------------------ 
  De-Assert RTS 
   ------------------------------*/ 
result = tdrv009RtsClear( hdl ); 
if (result == TDRV009_OK){ 
      /* OK */ 
} else { 
     /* handle error */ 
}
```
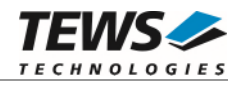

### **RETURNS**

On success, TDRV009\_OK is returned. In the case of an error, the appropriate error code is returned by the function.

### **ERROR CODES**

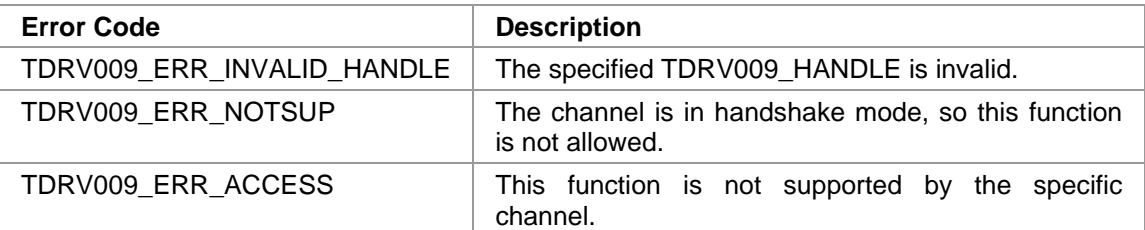

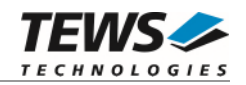

# **3.2.10 tdrv009CtsGet**

#### **NAME**

tdrv009CtsGet – Return status of CTS signal

# **SYNOPSIS**

```
TDRV009_STATUS tdrv009CtsGet 
( 
   TDRV009_HANDLE hdl,
   unsigned int *pCtsState
)
```
# **DESCRIPTION**

This function de-asserts the RTS handshake signal line of the specific channel. This function is not available if the channel is configured for hardware handshaking.

### **PARAMETERS**

*hdl* 

This value specifies the device handle to the hardware module retrieved by a call to the corresponding open-function.

#### *pCtsState*

This parameter points to an unsigned int buffer where the status of the CTS signal will be stored. Depending on the state of CTS, either 0 (inactive) or 1 (active) is returned.

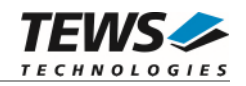

```
#include "tdrv009api.h" 
TDRV009_HANDLE hdl; 
TDRV009_STATUS result; 
unsigned int CtsStatus; 
/*------------------------------ 
  Read CTS state 
   ------------------------------*/ 
result = tdrv009CtsGet(hdl, &CtsStatus); 
if (result == TDRV009_OK){ 
      /* OK */ 
    printf( "CTS = %d\nu", CtsStatus ;} else { 
     /* handle error */ 
}
```
### **RETURNS**

On success, TDRV009\_OK is returned. In the case of an error, the appropriate error code is returned by the function.

# **ERROR CODES**

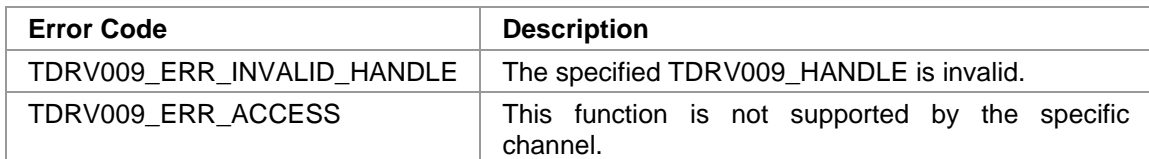

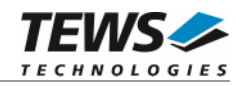

# **3.2.11 tdrv009DtrSet**

#### **NAME**

tdrv009DtrSet – Assert DTR Signal

# **SYNOPSIS**

```
TDRV009_STATUS tdrv009DtrSet 
( 
    TDRV009_HANDLE hdl 
)
```
### **DESCRIPTION**

This function sets the DTR signal line to HIGH. This function is only available for the  $4<sup>th</sup>$  channel of a TDRV009 module.

# **PARAMETERS**

*hdl* 

This value specifies the device handle to the hardware module retrieved by a call to the corresponding open-function.

# **EXAMPLE**

```
#include "tdrv009api.h" 
TDRV009_HANDLE hdl; 
TDRV009_STATUS result; 
/*------------------------------ 
  Set DTR to HIGH (only valid for channel 3) 
   ------------------------------*/ 
result = tdrv009DtrSet(hdl); 
if (result == TDRV009_OK){ 
     /* OK */ 
} else { 
     /* handle error */ 
}
```
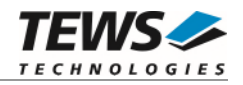

# **RETURNS**

On success, TDRV009\_OK is returned. In the case of an error, the appropriate error code is returned by the function.

### **ERROR CODES**

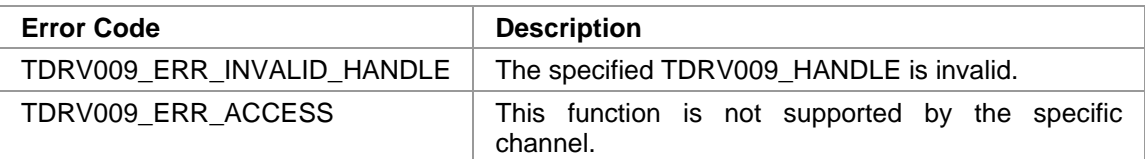

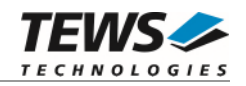

# **3.2.12 tdrv009DtrClear**

#### **NAME**

tdrv009DtrClear – De-Assert DTR Signal

# **SYNOPSIS**

TDRV009\_STATUS tdrv009DtrClear ( TDRV009\_HANDLE hdl )

# **DESCRIPTION**

This function sets the DTR signal line to LOW. This function is only available for the  $4<sup>th</sup>$  channel of a TDRV009 module.

# **PARAMETERS**

*hdl* 

This value specifies the device handle to the hardware module retrieved by a call to the corresponding open-function.

# **EXAMPLE**

```
#include "tdrv009api.h" 
TDRV009_HANDLE hdl; 
TDRV009_STATUS result; 
/*------------------------------ 
  Set DTR to LOW (only valid for channel 3) 
   ------------------------------*/ 
result = tdrv009DtrClear(hdl); 
if (result == TDRV009_OK){ 
     /* OK */ 
} else { 
     /* handle error */ 
}
```
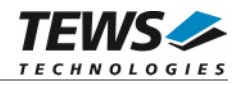

# **RETURNS**

On success, TDRV009\_OK is returned. In the case of an error, the appropriate error code is returned by the function.

### **ERROR CODES**

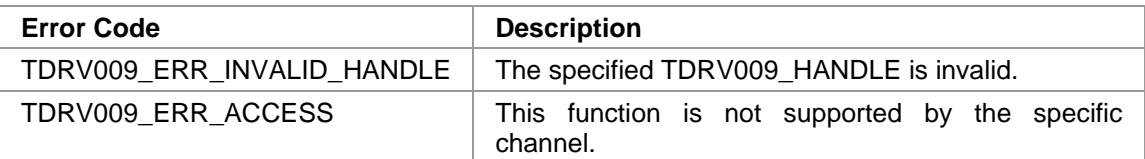

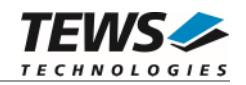

# **3.2.13 tdrv009DsrGet**

#### **NAME**

tdrv009DsrGet – Return status of DSR signal

# **SYNOPSIS**

```
TDRV009_STATUS tdrv009DsrGet 
( 
   TDRV009_HANDLE hdl, 
   unsigned int *pDsrState
)
```
# **DESCRIPTION**

This function returns the current state of the DSR signal line of the specific channel. This function is only available for the 4<sup>th</sup> channel of a TDRV009 module

# **PARAMETERS**

*hdl* 

This value specifies the device handle to the hardware module retrieved by a call to the corresponding open-function.

#### *pDsrState*

This parameter points to an unsigned int buffer where the status of the DSR signal will be stored. Depending on the state of DSR, either 0 (inactive) or 1 (active) is returned.

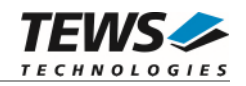

```
#include "tdrv009api.h" 
TDRV009_HANDLE hdl; 
TDRV009_STATUS result; 
unsigned int DsrStatus; 
/*------------------------------ 
  Read DSR state 
   ------------------------------*/ 
result = tdrv009DsrGet(hdl, &DsrStatus); 
if (result == TDRV009_OK){ 
      /* OK */ 
     printf( \text{PSR} = \text{d}\n\cdot \text{D}, DsrStatus);
} else { 
      /* handle error */ 
}
```
### **RETURNS**

On success, TDRV009\_OK is returned. In the case of an error, the appropriate error code is returned by the function.

# **ERROR CODES**

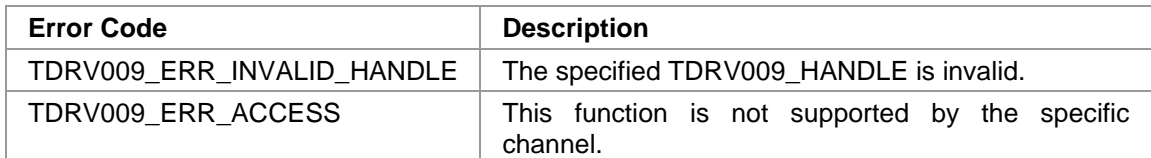

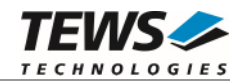

# **3.2.14 tdrv009SetExternalXtal**

#### **NAME**

tdrv009SetExternalXtal – Configure externally supplied oscillator frequency

# **SYNOPSIS**

```
TDRV009_STATUS tdrv009SetExternalXtal
```

```
TDRV009_HANDLE hdl,
int XtalFrequency
```
(

)

# **DESCRIPTION**

This function specifies the frequency of an externally provided clock. This frequency is used for baudrate calculation, and describes the input frequency to the Baud Rate Generator (BRG). The external frequency may be supplied either at input line TxC or RxC.

### **PARAMETERS**

*hdl* 

This value specifies the device handle to the hardware module retrieved by a call to the corresponding open-function.

#### *XtalFrequency*

This parameter specifies the clock frequency in Hz.

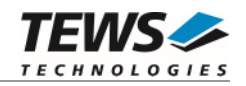

```
#include "tdrv009api.h" 
TDRV009_HANDLE hdl; 
TDRV009_STATUS result; 
/*------------------------------ 
   Specify 1MHz as external clock frequency 
   ------------------------------*/ 
result = tdrv009SetExternalXtal(hdl, 1000000); 
if (result == TDRV009_OK) 
{ 
     /* OK */} else { 
     /* handle error */ 
}
```
### **RETURNS**

On success, TDRV009\_OK is returned. In the case of an error, the appropriate error code is returned by the function.

### **ERROR CODES**

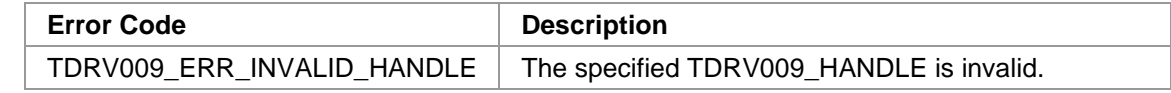

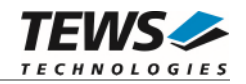

# **3.2.15 tdrv009SetReadTimeout**

#### **NAME**

tdrv009SetReadTimeout – Specify a timeout for read operations

# **SYNOPSIS**

```
TDRV009_STATUS tdrv009SetReadTimeout 
(
```
TDRV009\_HANDLE hdl,<br>unsigned int timeout unsigned int

# **DESCRIPTION**

This function specifies the timeout used for read operations. The parameter *timeout* passes an unsigned int value containing the new timeout value (in jiffies, i.e. system-ticks).

### **PARAMETERS**

*hdl* 

)

This value specifies the device handle to the hardware module retrieved by a call to the corresponding open-function.

#### *timeout*

This parameter specifies the timeout value in jiffies (i.e. system-ticks).

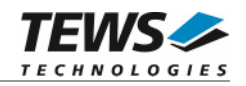

```
#include "tdrv009api.h" 
TDRV009_HANDLE hdl; 
TDRV009_STATUS result; 
/*------------------------------ 
   specify the read-timeout (1000 clock ticks) 
   ------------------------------*/ 
result = tdrv009SetReadTimeout(hdl, 1000); 
if (result == TDRV009_OK) 
{ 
     /* OK */} else { 
     /* handle error */ 
}
```
### **RETURNS**

On success, TDRV009\_OK is returned. In the case of an error, the appropriate error code is returned by the function.

### **ERROR CODES**

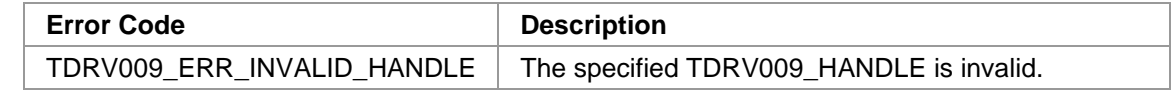

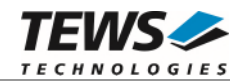

# **3.2.16 tdrv009GetTxCountError**

#### **NAME**

tdrv009GetTxCountError – Read the transmit error counter

# **SYNOPSIS**

```
TDRV009_STATUS tdrv009GetTxCountError 
( 
      TDRV009_HANDLE hdl,<br>unsigned int the management of the motion
      unsigned int
)
```
# **DESCRIPTION**

This function returns the global transmit error counter for the corresponding channel. The transmit error counter is reset after a call to this function.

### **PARAMETERS**

*hdl* 

This value specifies the device handle to the hardware module retrieved by a call to the corresponding open-function.

#### *pCount*

This parameter specifies a pointer to an unsigned int value where the counter value will be stored.

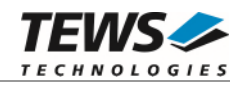

```
#include "tdrv009api.h" 
TDRV009_HANDLE hdl; 
TDRV009_STATUS result; 
unsigned int ErrorCount; 
/*------------------------------ 
  Read Transmit Error Counter 
   ------------------------------*/ 
result = tdrv009GetTxCountError(hdl, &ErrorCount); 
if (result == TDRV009_OK){ 
      /* OK */ 
     printf("ErrorCount = %d\n", ErrorCount ); 
} else { 
      /* handle error */ 
}
```
### **RETURNS**

On success, TDRV009\_OK is returned. In the case of an error, the appropriate error code is returned by the function.

# **ERROR CODES**

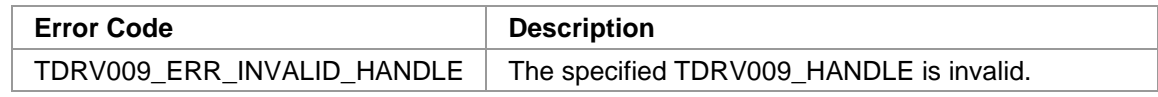

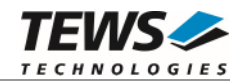

# **3.2.17 tdrv009GetTxCountOk**

#### **NAME**

tdrv009GetTxCountOk – Read the transmit success counter

# **SYNOPSIS**

```
TDRV009_STATUS tdrv009GetTxCountOk 
(
```
TDRV009\_HANDLE hdl, unsigned int  $*_{p}$ Count

# **DESCRIPTION**

This function returns the global transmit success counter for the corresponding channel. The transmit success counter is reset after a call to this function.

### **PARAMETERS**

*hdl* 

)

This value specifies the device handle to the hardware module retrieved by a call to the corresponding open-function.

#### *pCount*

This parameter specifies a pointer to an unsigned int value where the counter value will be stored.

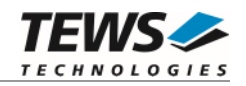

```
#include "tdrv009api.h" 
TDRV009_HANDLE hdl; 
TDRV009_STATUS result; 
unsigned int OkCount; 
/*------------------------------ 
  Read Transmit Success Counter 
   ------------------------------*/ 
result = tdrv009GetTxCountOk(hdl, &OkCount); 
if (result == TDRV009_OK){ 
      /* OK */ 
     \texttt{printf('OkCount = %d\n }n", \texttt{OkCount } );} else { 
      /* handle error */ 
}
```
#### **RETURNS**

On success, TDRV009\_OK is returned. In the case of an error, the appropriate error code is returned by the function.

# **ERROR CODES**

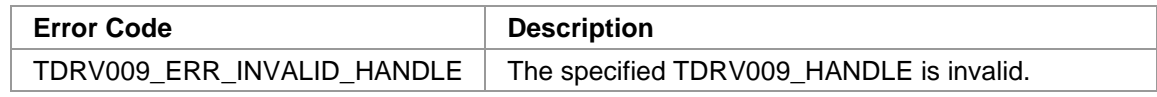

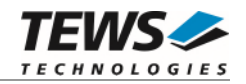

# **3.2.18 tdrv009SccRegisterRead**

#### **NAME**

tdrv009SccRegisterRead – Read from Controller's SCC Register Space

# **SYNOPSIS**

```
TDRV009_STATUS tdrv009SccRegisterRead 
( 
    TDRV009_HANDLE hdl,
    TDRV009_ADDR_STRUCT *pRegisterBuffer 
)
```
### **DESCRIPTION**

This function reads one 32bit word from the communication controller's channel-specific SCC register space.

#### **PARAMETERS**

*hdl* 

This value specifies the device handle to the hardware module retrieved by a call to the corresponding open-function.

#### *pRegisterBuffer*

This parameter is a pointer to a *TDRV009\_ADDR\_STRUCT* structure.

typedef struct

{

 unsigned int Offset; unsigned int Value; } TDRV009\_ADDR\_STRUCT;

#### *Offset*

This parameter specifies a byte offset into the communication controller's channelspecific SCC register space, relative to the start of the channel's SCC register area. Please refer to the hardware user manual for further information.

#### *Value*

This parameter returns the 32bit word from the communication controller's channelspecific SCC register space.

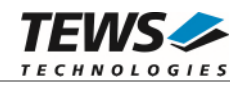

```
#include "tdrv009api.h" 
TDRV009_HANDLE hdl;
TDRV009_STATUS result;
TDRV009_ADDR_STRUCT AddrBuf; 
/*------------------------------------------------- 
  Read a 32bit value (Status Register) 
   -------------------------------------------------*/ 
AddrBuf.Offset = 0x0004; 
result = tdrv009SccRegisterRead ( hdl, &AddrBuf ); 
if (result == TDRV009_OK){ 
     printf( "Value = 0x%X\n", AddrBuf.Value ); 
} else { 
     /* handle error */ 
}
```
### **RETURNS**

On success, TDRV009\_OK is returned. In the case of an error, the appropriate error code is returned by the function.

# **ERROR CODES**

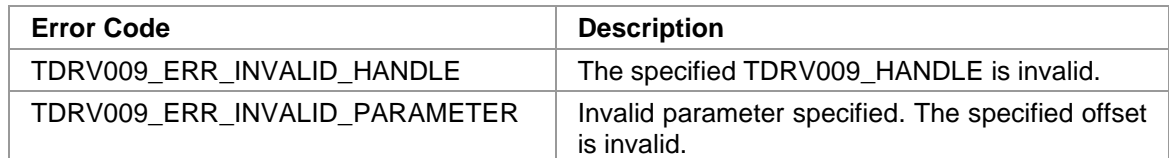

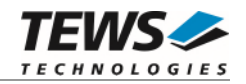

# **3.2.19 tdrv009SccRegisterWrite**

#### **NAME**

tdrv009SccRegisterWrite – Write to Controller's SCC Register Space

### **SYNOPSIS**

```
TDRV009_STATUS tdrv009SccRegisterWrite 
( 
    TDRV009_HANDLE hdl,
    TDRV009_ADDR_STRUCT *pRegisterBuffer
)
```
### **DESCRIPTION**

This function writes one 32bit word to the communication controller's channel-specific SCC register space.

**Modifying register contents may result in communication problems, system crash or other unexpected behavior.** 

#### **PARAMETERS**

*hdl* 

This value specifies the device handle to the hardware module retrieved by a call to the corresponding open-function.

#### *pRegisterBuffer*

{

This parameter is a pointer to a *TDRV009\_ADDR\_STRUCT* structure.

typedef struct

 unsigned int Offset; unsigned int Value; } TDRV009\_ADDR\_STRUCT;

#### *Offset*

This parameter specifies a byte offset into the communication controller's channelspecific SCC register space, relative to the start of the channel's SCC register area. Please refer to the hardware user manual for further information.

#### *Value*

This 32bit word will be written to the communication controller's channel-specific SCC register space.

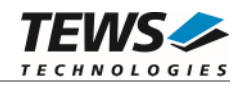

```
#include "tdrv009api.h" 
TDRV009_HANDLE hdl;
TDRV009_STATUS result;
TDRV009_ADDR_STRUCT AddrBuf; 
/*------------------------------------------------- 
   Write a 32bit value (Termination Character Register) 
   -------------------------------------------------*/ 
AddrBuf.Offset = 0x0048; 
AddrBuf.Value = (1 \le 15) | 0x42;
result = tdrv009SccRegisterWrite ( hdl, &AddrBuf ); 
if (result == TDRV009_OK) 
{ 
    /* OK */} else { 
     /* handle error */ 
}
```
### **RETURNS**

On success, TDRV009\_OK is returned. In the case of an error, the appropriate error code is returned by the function.

# **ERROR CODES**

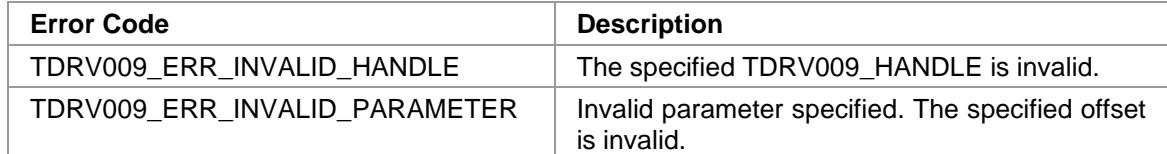

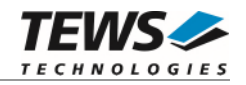

# **3.2.20 tdrv009GlobalRegisterRead**

#### **NAME**

tdrv009GlobalRegisterRead – Read from Controller's Global Register Space

# **SYNOPSIS**

```
TDRV009_STATUS tdrv009GlobalRegisterRead 
( 
    TDRV009_HANDLE hdl,
    TDRV009_ADDR_STRUCT *pRegisterBuffer 
)
```
### **DESCRIPTION**

This function reads one 32bit word from the communication controller's Global Register Space.

# **PARAMETERS**

*hdl* 

This value specifies the device handle to the hardware module retrieved by a call to the corresponding open-function.

#### *pRegisterBuffer*

This Parameter is a pointer to a *TDRV009\_ADDR\_STRUCT* structure.

typedef struct

{

 unsigned int Offset; unsigned int Value;

} TDRV009\_ADDR\_STRUCT;

#### *Offset*

This parameter specifies a byte offset into the communication controller's global register space. Please refer to the hardware user manual for further information.

#### *Value*

This parameter returns the 32bit word from the communication global register space.

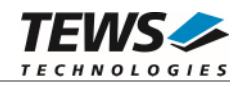

```
#include "tdrv009api.h" 
TDRV009_HANDLE hdl;
TDRV009_STATUS result;
TDRV009_ADDR_STRUCT AddrBuf; 
/*------------------------------------------------- 
  Read a 32bit value (Version Register) 
   -------------------------------------------------*/ 
AddrBuf.Offset = 0x00F0; 
result = tdrv009GlobalRegisterRead ( hdl, &AddrBuf ); 
if (result == TDRV009_OK){ 
     printf( "Value = 0x%X\n", AddrBuf.Value ); 
} else { 
     /* handle error */ 
}
```
### **RETURNS**

On success, TDRV009\_OK is returned. In the case of an error, the appropriate error code is returned by the function.

# **ERROR CODES**

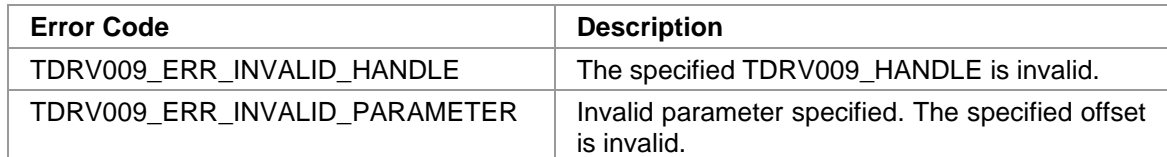

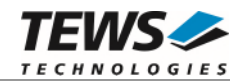

# **3.2.21 tdrv009GlobalRegisterWrite**

#### **NAME**

tdrv009GlobalRegisterWrite – Write to controller's Global Register Space

# **SYNOPSIS**

```
TDRV009_STATUS tdrv009GlobalRegisterWrite 
( 
    TDRV009_HANDLE hdl,
    TDRV009_ADDR_STRUCT *pRegisterBuffer
)
```
### **DESCRIPTION**

This function writes one 32bit word to the communication controller's Global Register Space.

**Modifying register contents may result in communication problems, system crash or other unexpected behavior.** 

### **PARAMETERS**

*hdl* 

This value specifies the device handle to the hardware module retrieved by a call to the corresponding open-function.

#### *pRegisterBuffer*

This Parameter is a pointer to a *TDRV009\_ADDR\_STRUCT* structure.

typedef struct

{

 unsigned int Offset; unsigned int Value;

} TDRV009\_ADDR\_STRUCT;

#### *Offset*

This parameter specifies a byte offset into the communication controller's global register space. Please refer to the hardware user manual for further information.

#### *Value*

This 32bit word will be written to the communication controller's global register space.

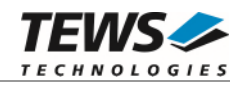

```
#include "tdrv009api.h" 
TDRV009_HANDLE hdl;
TDRV009_STATUS result;
TDRV009_ADDR_STRUCT AddrBuf; 
/*------------------------------------------------- 
   Write a 32bit value (FIFO Control Register 4) 
   -------------------------------------------------*/ 
AddrBuf.Offset = 0x0034; 
AddrBuf.Value = 0xffffffff;
result = tdrv009GlobalRegisterWrite ( hdl, &AddrBuf ); 
if (result == TDRV009_OK) 
{ 
    /* OK */} else { 
     /* handle error */ 
}
```
# **RETURNS**

On success, TDRV009\_OK is returned. In the case of an error, the appropriate error code is returned by the function.

# **ERROR CODES**

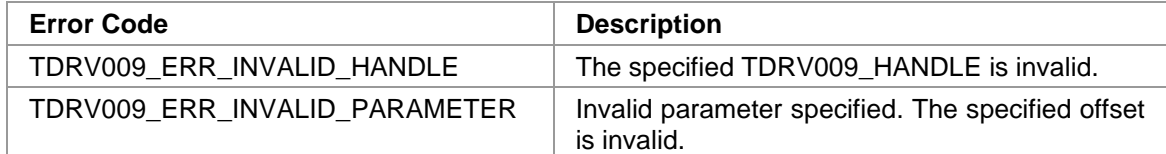

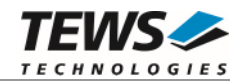

# **3.2.22 tdrv009EepromRead**

#### **NAME**

tdrv009EepromRead – Read from EEPROM

# **SYNOPSIS**

```
TDRV009_STATUS tdrv009EepromRead 
( 
    TDRV009_HANDLE hdl,
    TDRV009_EEPROM_BUFFER *pEepromBuffer 
)
```
### **DESCRIPTION**

This function reads one 16bit word from the onboard EEPROM.

# **PARAMETERS**

*hdl* 

This value specifies the device handle to the hardware module retrieved by a call to the corresponding open-function.

#### *pEepromBuffer*

This parameter is a pointer to a *TDRV009\_EEPROM\_BUFFER* structure.

typedef struct

{

unsigned int Offset;

unsigned short Value;

} TDRV009\_EEPROM\_BUFFER;

#### *Offset*

This parameter specifies a 16bit word offset into the EEPROM. Following offsets are available:

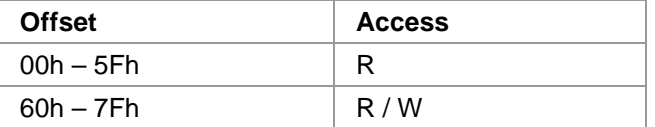

#### *Value*

This parameter returns the 16bit word from the EEPROM at the given offset.

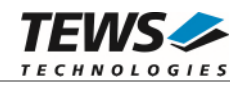

```
#include "tdrv009api.h" 
TDRV009_HANDLE hdl;
TDRV009_STATUS result;
TDRV009_EEPROM_BUFFER EepromBuf; 
/*------------------------------------------------- 
  Read a 16bit value into the EEPROM, offset 0 
   -------------------------------------------------*/ 
EepromBuf.Offset = 0; 
result = tdrv009EepromRead( hdl, &EepromBuf); 
if (result == TDRV009_OK){ 
     printf( "Value = 0x%X\n", EepromBuf.Value ); 
} else { 
     /* handle error */ 
}
```
### **RETURNS**

On success, TDRV009\_OK is returned. In the case of an error, the appropriate error code is returned by the function.

# **ERROR CODES**

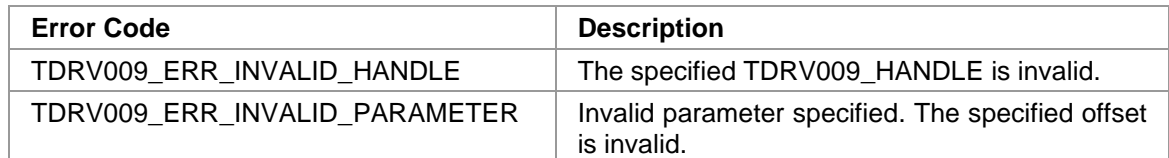

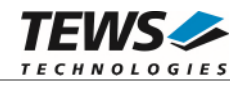

# **3.2.23 tdrv009EepromWrite**

#### **NAME**

tdrv009EepromWrite – Write from EEPROM

# **SYNOPSIS**

```
TDRV009_STATUS tdrv009EepromWrite 
( 
    TDRV009_HANDLE hdl,
    TDRV009_EEPROM_BUFFER *pEepromBuffer 
)
```
### **DESCRIPTION**

This function writes one 16bit word into the onboard EEPROM. The first part of the EEPROM is reserved for factory usage, write accesses to this area will result in an error.

#### **PARAMETERS**

*hdl* 

This value specifies the device handle to the hardware module retrieved by a call to the corresponding open-function.

#### *pEepromBuffer*

This parameter is a pointer to a *TDRV009\_EEPROM\_BUFFER* structure.

typedef struct

{

 unsigned int Offset; unsigned short Value;

} TDRV009\_EEPROM\_BUFFER;

#### *Offset*

This parameter specifies a 16bit word offset into the EEPROM. Following offsets are available:

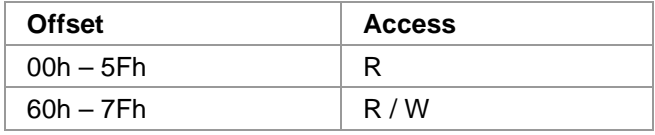

*Value* 

This parameter specifies the 16bit word to be written into the EEPROM at the given offset.

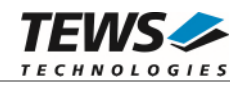

```
#include "tdrv009api.h" 
TDRV009_HANDLE hdl;
TDRV009_STATUS result;
TDRV009_EEPROM_BUFFER EepromBuf; 
/*------------------------------------------------- 
   Write a 16bit value into the EEPROM, offset 60h 
   -------------------------------------------------*/ 
EepromBuf.Offset = 0x60;
EepromBuf.Value = 0x1234;
result = tdrv009EepromWrite( hdl, &EepromBuf); 
if (result == TDRV009_OK) 
{ 
    /* OK */} else { 
     /* handle error */ 
}
```
### **RETURNS**

On success, TDRV009\_OK is returned. In the case of an error, the appropriate error code is returned by the function.

# **ERROR CODES**

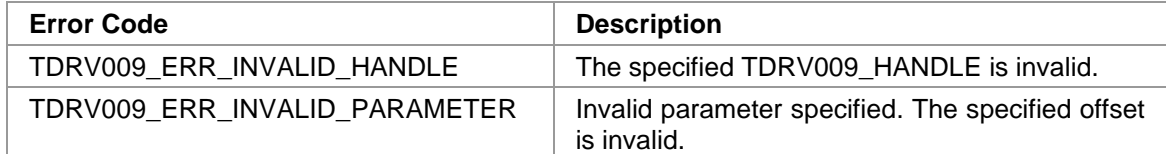
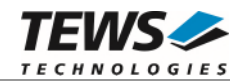

# **3.2.24 tdrv009WaitForInterrupt**

### **NAME**

tdrv009WaitForInterrupt – Wait for SCC Interrupt Event

## **SYNOPSIS**

```
TDRV009_STATUS tdrv009WaitForInterrupt 
( 
    TDRV009_HANDLE hdl,
    TDRV009_WAIT_STRUCT *pWaitBuffer
)
```
### **DESCRIPTION**

This function waits until a specified SCC interrupt or the timeout occurs.

# **PARAMETERS**

*handle* 

This value specifies the device handle to the hardware module retrieved by a call to the corresponding open-function.

#### *pWaitBuffer*

This parameter is a pointer to a *TDRV009\_WAIT\_STRUCT* structure.

typedef struct

{

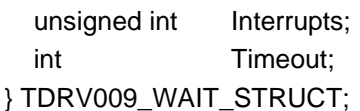

#### *Interrupts*

This parameter specifies interrupt bits to wait for. If at least one interrupt occurs, the value is returned in this parameter. Please refer to the hardware user manual for further information on the possible SCC interrupt bits.

#### *Timeout*

This parameter specifies the time (in system ticks) to wait for an interrupt. If -1 is specified, the function will block indefinitely.

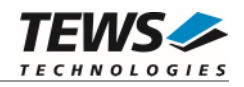

# **EXAMPLE**

```
#include "tdrv009api.h" 
TDRV009_HANDLE hdl;
TDRV009_STATUS result;
TDRV009_WAIT_STRUCT WaitStruct; 
/*------------------------------------------------- 
  Wait at least 5 seconds (5*HZ) for a
   CTS Staus Change (CSC) interrupt 
   -------------------------------------------------*/ 
WaitStruct.Interrupts = (1 \le 14);
WaitStruct.Timeout = 5*HZ;result = tdrv009WaitForInterrupt(hdl, &WaitStruct); 
if (result == TDRV009_OK) 
{ 
    printf( "Occurred Interrupt = 0x%X\n", WaitStruct.Interrupts );
} else { 
     /* handle error */ 
}
```
### **RETURNS**

On success, TDRV009\_OK is returned. In the case of an error, the appropriate error code is returned by the function.

## **ERROR CODES**

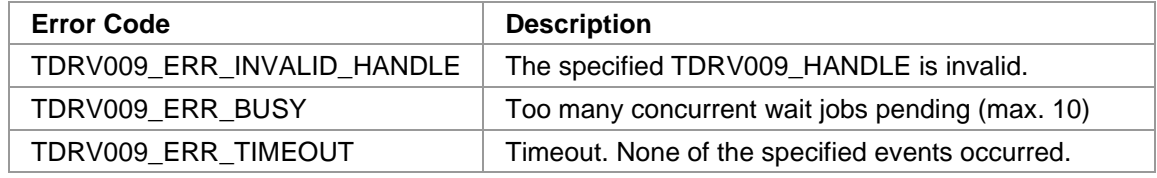

Other returned error codes are system error conditions.